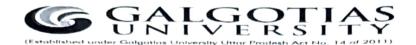

Dated: 12/10/2021

# Important Instructions for Vacation Examination Semester IV, VI, VIII & X October 2021

- Vacation Examination Semester IV, VI, VIII & X will be conducted in online Proctored mode on LMS from 21<sup>st</sup> October 2021.
- 2. The date sheet is already released and is available at University website, icloud & LMS.
- 3. Students are advised to adhere to the date sheet.
- 4. Vacation Examination Semester IV, VI, VIII & X will be of Three Hours duration.
- 5. All the examination shall be conducted in three slots :
  - a) 08.30 AM to 11.30 AM. (IST)
  - b) 12.30 PM to 03.30 PM. (IST)
  - c) 04.30 PM to 07.30 PM. (IST)
- 6. The question paper will comprise of 100 Marks. The question paper pattern shall be as under:

Section A – Short Answer Type

Section A will have total 30 Marks.

Section B – Subjective Type Question with Medium BT Level.

Section B will have total 40 Marks.

Section C - Subjective Type Question with Higher BT Level.

Section C will have total 30 Marks.

- 7. For subjective type questions student may type the answer on LMS or else write the answers on template provide by the University. Students have to write & upload the attachment, if any in this time duration only.
- 8. Students are required to upload the answers in a template provided by the University. However students may directly type / write the answers in LMS.

- Students who will not be able to take the printout of template may prepare replica
  of University template on A4 size paper and write the answer.
- 10. Students are advised to make all the arrangements and ensure uninterrupted Power Supply and Internet. No grievances pertaining to malfunction of infrastructure at students end shall be entertained by University. However, student can submit the grievance within 10 minutes of completion of examination of particular paper.
- 11. Student are required to register the grievance, on the Google Form shared by University. Students are also required to upload the screen shot of the problem encountered on Google Form to substantiate the claim. Any grievance registered through any other mode or addressed to anybody else shall not be entertained. The link for google form are as below:

https://forms.gle/PUW1enVcib4Qim8Y6

12. The committee shall take the decision on the genuineness & merit of grievance and the decision will be communicated to the student. The decision take by committee shall be final & binding to all.

Controller of Examinations

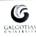

#### GALGOTIAS UNIVERSITY

#### Uttar Pradesh

Schedule for Vacation Examination (Online) (21 October to 25 October 2021)

SEMESTER - IV (Even Sem. - 2020/21)

| 15 10                                    |                        | 11000    | BACHELO              | R OF TECHNOLOGY (E | 3.Tech) CSE                                               |  |  |
|------------------------------------------|------------------------|----------|----------------------|--------------------|-----------------------------------------------------------|--|--|
| School                                   | Program                | Date     | Time                 | Course Code        | Course Name                                               |  |  |
| SCSE                                     | B.Tech CSE IV Sem      | 21-10-21 | 08.30 am to 11.30 am | BTCS2400           | Operating System                                          |  |  |
| SCSE                                     | B.Tech CSE IV Sem      | 22-10-21 | 08.30 am to 11.30 am | BTCS2402           | Analysis and Design of Algorithms                         |  |  |
| SCSE                                     | B.Tech CSE IV Sem      | 23-10-21 | 08.30 am to 11.30 am | BTCS2401           | Computer Graphics                                         |  |  |
| SCSE                                     | B.Tech CSE IV Sem      | 24-10-21 | 08.30 am to 11.30 am | BTCS2403           | Probability & Statistics                                  |  |  |
| SCSE                                     | B.Tech CSE IV Sem      | 25-10-21 | 08.30 am to 11.30 am | BTCS9201           | Internet of Things                                        |  |  |
| SCSE                                     | B.Tech CSE IV Sem      | 25-10-21 | 08.30 am to 11.30 am | BTCS9202           | Data Sciences                                             |  |  |
| SCSE                                     | B.Tech CSE IV Sem      | 25-10-21 | 08.30 am to 11.30 am | BTCS9203           | Data Mining and Warehousing                               |  |  |
| SCSE                                     | B.Tech CSE IV Sem      | 25-10-21 | 08.30 am to 11.30 am | BTCS9205           | Network Design and Management                             |  |  |
| BACHELOR OF TECHNOLOGY (B.Tech) CSE AIML |                        |          |                      |                    |                                                           |  |  |
| School                                   | Program                | Date     | Time                 | Course Code        | Course Name                                               |  |  |
| SCSE                                     | B.Tech CSE AIML IV Sem | 21-10-21 | 12.30 pm to 03.30 pm | CSA12040           | Computer Vision                                           |  |  |
| SCSE                                     | B.Tech CSE AIML IV Sem | 24-10-21 | 08.30 am to 11.30 am | BTCS2403           | Probability & Statistics                                  |  |  |
| SCSE                                     | B.Tech CSE AIML IV Sem | 25-10-21 | 08.30 am to 11.30 am | BTCS9203           | Data Mining and Warehousing                               |  |  |
| SCSE                                     | B.Tech CSE AIML IV Sem | 25-10-21 | 08.30 am to 11.30 am | BTCS9205           | Network Design and Management                             |  |  |
|                                          |                        |          | BACHELOR OF COM      | PUTER APPLICATION  | ONS (BCA)/Integrated                                      |  |  |
| School                                   | Program                | Date     | Time                 | Course Code        | Course Name                                               |  |  |
| SCSE                                     | BCA/Integ. IV Sem      | 21-10-21 | 08.30 am to 11.30 am | BCA9001            | ARTIFICIAL INTELLIGENCE AND MACHINE LEARNING USING PYTHON |  |  |
| SCSE                                     | BCA/Integ. IV Sem      | 21-10-21 | 04.30 pm to 07.30 pm | BCAS2021           | LINUX ADMINISTRATION                                      |  |  |
| SCSE                                     | BCA/Integ. IV Sem      | 22-10-21 | 08.30 am to 11.30 am | BCAS2015           | OPERATING SYSTEM                                          |  |  |
|                                          |                        | BAC      | HELOR OF COMPUTER A  | PPLICATIONS (BCA)  | ) in Industry Oriented Program                            |  |  |
| School                                   | Program                | Date     | Time                 | Course Code        | Course Name                                               |  |  |
| SCSE                                     | BCA IOP IV Sem         | 21-10-21 | 08.30 am to 11.30 am | BCA9001            | ARTIFICIAL INTELLIGENCE AND MACHINE LEARNING USING PYTHON |  |  |
| SCSE                                     | BCA IOP IV Sem         | 22-10-21 | 08.30 am to 11.30 am | BCAS2015           | OPERATING SYSTEM                                          |  |  |

|        |                                           | 200      | BACHELOR OF TEC      | HNOLOGY (B.Tech    | ) Civil Engineering                  |  |  |  |
|--------|-------------------------------------------|----------|----------------------|--------------------|--------------------------------------|--|--|--|
| School | Program                                   | Date     | Time                 | Course Code        | Course Name                          |  |  |  |
| SOCE   | B.Tech CIVIL IV Sem                       | 21-10-21 | 08.30 am to 11.30 am | MATH2003           | Probability and Statistics           |  |  |  |
|        |                                           | BACHE    | LOR OF TECHNOLOGY (  | B.Tech) ECE, ECE + | IOT, ECE + Embedded, ECE + RA        |  |  |  |
| School | Program                                   | Date     | Time                 | Course Code        | Course Name                          |  |  |  |
| SEECE  | B.Tech ECE All IV Sem                     | 21-10-21 | 08.30 am to 11.30 am | MATH2004           | Probability and Stochastic Process   |  |  |  |
|        |                                           |          | BACHELOR O           | F TECHNOLOGY (B    | Tech) EE/EEE                         |  |  |  |
| School | Program                                   | Date     | Time                 | Course Code        | Course Name                          |  |  |  |
| SEECE  | B.Tech EE/EEE IV Sem                      | 21-10-21 | 08.30 am to 11.30 am | MATH2004           | Probability and Stochastic Processes |  |  |  |
|        | BACHELOR OF TECHNOLOGY (B.Tech) ME & Auto |          |                      |                    |                                      |  |  |  |
| School | Program                                   | Date     | Time                 | Course Code        | Course Name                          |  |  |  |
| SOME   | B.Tech ME/Auto IV Sem                     | 21-10-21 | 08.30 am to 11.30 am | BTME3021           | Applied Thermodynamics               |  |  |  |
| SOME   | B.Tech ME/Auto IV Sem                     | 21-10-21 | 04.30 pm to 07.30 pm | BTME2025           | Fluid Mechanics                      |  |  |  |
| SOME   | B.Tech ME/Auto IV Sem                     | 22-10-21 | 08.30 am to 11.30 am | BTME2008           | Mechanics of Material                |  |  |  |
|        |                                           |          | BACHELOR OF          | BUSINESS ADMIN     | ISTRATION (BBA)                      |  |  |  |
| School | Program                                   | Date     | Time                 | Course Code        | Course Name                          |  |  |  |
| SOB    | BBA IV Sem                                | 21-10-21 | 08.30 am to 11.30 am | BBAD2009           | Research Methods                     |  |  |  |
| SOB    | BBA IV Sem                                | 21-10-21 | 04.30 pm to 07.30 pm | BBAD2012           | Spreadsheet Based Decision Making    |  |  |  |
| SOB    | BBA IV Sem                                | 22-10-21 | 08.30 am to 11.30 am | BBAD2011           | Project Planning and Management      |  |  |  |
| SOB    | BBA IV Sem                                | 22-10-21 | 04.30 pm to 07.30 pm | BBAD2013           | Operations Research                  |  |  |  |
| SOB    | BBA IV Sem                                | 21-10-21 | 12.30 pm to 03.30 pm | BBMK2016           | Digital Marketing                    |  |  |  |
| SOB    | BBA IV Sem                                | 22-10-21 | 12.30 pm to 03.30 pm | BBMK2017           | B2B Marketing                        |  |  |  |
| SOB    | BBA IV Sem                                | 23-10-21 | 12.30 pm to 03.30 pm | BBMK2015           | Sales and Distribution Management    |  |  |  |
| SOB    | BBA IV Sem                                | 23-10-21 | 08.30 am to 11.30 am | BBHR2017           | Negotiation and Conflict Management  |  |  |  |
| SOE    | BBA IV Sem                                | 23-10-21 | 04.30 pm to 07.30 pm | BBHR2016           | Compensation & Reward Management     |  |  |  |
| SOI    | BBA IV Sem                                | 23-10-21 | 12.30 pm to 03.30 pm | BBFI2018           | Banking and Insurance Management     |  |  |  |
| SOI    | BBA IV Sem                                | 24-10-21 | 08.30 am to 11.30 am |                    | Direct Tax                           |  |  |  |
| SO     | B BBA IV Sem                              | 25-10-21 | 04.30 pm to 07.30 pm | BBF12016           | Financial Markets and Institutions   |  |  |  |

Galgotia

| hool   | Program         | Date       | Time                  | Course Code      | Course Name                       |
|--------|-----------------|------------|-----------------------|------------------|-----------------------------------|
| ов в   | BBA LSCM IV Sem | 21-10-21   | 08.30 am to 11.30 am  | BBAD2009         | Research Methods                  |
| OB E   | BBA LSCM IV Sem | 22-10-21   | 04.30 pm to 07.30 pm  | BBAD2013         | Operations Research               |
| VILLE. |                 | 1999       | BACHELOR OF BUSI      | INESS ADMINISTRA | TION (BBA) Aviation               |
| chool  | Program         | Date       | Time                  | Course Code      | Course Name                       |
| SOB    | BBA AVI IV Sem  | 21-10-21   | 08.30 am to 11.30 am  | BBAD2009         | Research Methods                  |
| SOB    | BBA AVI IV Sem  | 21-10-21   | 04.30 pm to 07.30 pm  | BBAD2012         | Spreadsheet Based Decision Making |
| SOB    | BBA AVI IV Sem  | 21-10-21   | 12.30 pm to 03.30 pm  | BBAV2005         | AIRLINE ECONOMICS                 |
| SOB    | BBA AVI IV Sem  | 23-10-21   | 08.30 am to 11.30 am  | BBAV2004         | GLOBAL CIVIL AVIATION MANAGEMENT  |
| SOB    | BBA AVI IV Sem  | 22-10-21   | 08.30 am to 11.30 am  | BBAD2011         | Project Planning and Management   |
| SOB    | BBA AVI IV Sem  | 22-10-21   | 04.30 pm to 07.30 pm  | BBAD2013         | Operation Research                |
| SOB    | BBA AVI IV Sem  | 22-10-21   | 12.30 pm to 03.30 pm  | BBAV2006         | TOURISM MANAGEMENT                |
| SOB    | BBA AVI IV Sem  | 23-10-21   | 12.30 pm to 03.30 pm  | BBAV2007         | AIRLINE MARKETING MANAGEMENT      |
|        |                 | FIRST CONT | MASTER OF BUSI        | NESS ADMINISTRAT | ION (MBA) Aviation                |
| School | Program         | Date       | Time                  | Course Code      | Course Name                       |
| SOB    | MBA AVI IV Sem  | 21-10-21   | 08.30 am to 11.30 am  | MBAV6012         | Aircraft Maintenance Management   |
|        |                 | THE SE     | BACHELOR OF BUSINESS  | ADMINISTRATION ( | BBA) BUSINESS ANALYTICS           |
| School | Program         | Date       | Time                  | Course Code      | Course Name                       |
| SOB    | BBA BA IV Sem   | 21-10-21   | 08.30 am to 11.30 am  | BBAD2009         | Research Methods                  |
|        |                 | BACHEL     | OR OF BUSINESS ADMINI | STRATION (BBA) M | arketing & Automobile Management  |
| School | Program         | Date       | Time                  | Course Code      | Course Name                       |
| SOB    | BBA M&AM IV Sem | 21-10-21   | 08.30 am to 11.30 am  | BBAD2009         | Research Methods                  |
| SOB    | BBA M&AM IV Sem | 21-10-21   | 04.30 pm to 07.30 pm  | BBAD2012         | Spreadsheet Based Decision Making |
| SOB    | BBA M&AM IV Sem | 22-10-21   | 08.30 am to 11.30 am  | BBAD2011         | Project Planning and Management   |

| THE PARTY NAMED IN                                                                                                    |                         |          | MASTER OF B          | USINESS ADMINISTI    | ACTION (MBA)                                                    |  |
|----------------------------------------------------------------------------------------------------|-------------------------|----------|----------------------|----------------------|-----------------------------------------------------------------|--|
| School                                                                                                    | Program                 | Date     | Time                 | Course Code          | Course Name                                                     |  |
| SOB                                                                                                    | MBA IV Sem              | 21-10-21 | 08.30 am to 11.30 am | MBMK6006             | International Marketing                                         |  |
| SOB                                                                                                    | MBA IV Sem              | 21-10-21 | 04.30 pm to 07.30 pm | MBHR6014             | Performance Management System                                   |  |
| SOB                                                                                                    | MBA IV Sem              | 22-10-21 | 08.30 am to 11.30 am | MBOP6012             | Operations Strategy                                             |  |
| SOB                                                                                                    | MBA IV Sem              | 22-10-21 | 08.30 am to 11.30 am | MBMK6007             | B2B Marketing                                                   |  |
| SOB                                                                                                    | MBA IV Sem              | 22-10-21 | 04.30 pm to 07.30 pm | MBOP6015             | Management of Services                                          |  |
| SOB                                                                                                    | MBA IV Sem              | 22-10-21 | 12.30 pm to 03.30 pm | MBHR6006             | Organization change &Development                                |  |
| SOB                                                                                                    | MBA IV Sem              | 22-10-21 | 12.30 pm to 03.30 pm | MBF16015             | Management of Banks and Financial Institutions                  |  |
| BACHELOR OF COMMERCE (B.Com) Honours                                                                                                    |                         |          |                      |                      |                                                                 |  |
| School                                                                                                    | Program                 | Date     | Time                 | Course Code          | Course Name                                                     |  |
| SFC                                                                                                    | B.Com (H) IV Sem        | 21-10-21 | 08.30 am to 11.30 am | BCOM2020             | Management Accounting                                           |  |
| SFC                                                                                                    | B.Com (H) IV Sem        | 21-10-21 | 04.30 pm to 07.30 pm | BCOM2022             | Economic Development and Policy in India                        |  |
| SFC                                                                                                    | B.Com (H) IV Sem        | 22-10-21 | 08.30 am to 11.30 am | BCOM2021             | Financial Management                                            |  |
| SFC                                                                                                    | B.Com (H) IV Sem        | 22-10-21 | 04.30 pm to 07.30 pm | BCOM2023             | Marketing Management                                            |  |
| SFC                                                                                                    | B.Com (H) IV Sem        | 23-10-21 | 08.30 am to 11.30 am | BCOM2024             | Business Environment                                            |  |
| SFC                                                                                                    | B.Com (H) IV Sem        | 23-10-21 | 04.30 pm to 07.30 pm | BCOM2025             | Human Resource Management                                       |  |
| SFC                                                                                                    | B.Com (H) IV Sem        | 23-10-21 | 12.30 pm to 03.30 pm | BCOM2026             | Research Methodology in Business                                |  |
| A STATE OF THE PARTY OF THE PARTY OF THE PAR |                         |          | BACHELO              | R OF SCIENCE (B.Sc.) | Agriculture                                                     |  |
| School                                                                                                    | Program                 | Date     | Time                 | Course Code          | Course Name                                                     |  |
| SOAG                                                                                                    | B.Sc.Agriculture IV Sem | 21-10-21 | 08.30 am to 11.30 am | AGRI2010             | Crop Production Technology - II (Rabi Crops)                    |  |
| SOAG                                                                                                    | B.Sc.Agriculture IV Sem | 21-10-21 | 04.30 pm to 07.30 pm | AGRI2013             | Problematic Soils and their Management                          |  |
| SOAG                                                                                                    | B.Sc.Agriculture IV Sem | 22-10-21 | 08.30 am to 11.30 am | AGRI2011             | Production Technology for Ornamental Crops, MAP and Landscaping |  |
| SOAG                                                                                                    | B.Sc.Agriculture IV Sem | 22-10-21 | 04.30 pm to 07.30 pm | AGRI2014             | Production Technology for Fruit and Plantation Crops            |  |
| SOAG                                                                                                    | B.Sc.Agriculture IV Sem | 23-10-21 | 08.30 am to 11.30 am | AGRI2015             | Principles of Seed Technology                                   |  |
| SOAG                                                                                                    | B.Sc.Agriculture IV Sem | 23-10-21 | 04.30 pm to 07.30 pm | AGRI2016             | Farming System & Sustainable Agriculture                        |  |
| SOAG                                                                                                    | B.Sc.Agriculture IV Sem | 24-10-21 | 08.30 am to 11.30 am | AGRI2017             | Agricultural Marketing Trade & Prices                           |  |
| SOAG                                                                                                    | B.Sc.Agriculture IV Sem | 24-10-21 | 04.30 pm to 07.30 pm | AGRI2019             | *Agribusiness management                                        |  |

| BACHELOR OF PHARMACY (B.Pharma) |                                                                                                    |          |                       |                     |                                           |  |
|---------------------------------|----------------------------------------------------------------------------------------------------|----------|-----------------------|---------------------|-------------------------------------------|--|
| School                          | Program                                                                                                    | Date     | Time                  | Course Code         | Course Name                               |  |
| SMAS                            | B.Pharma IV Sem                                                                                                    | 21-10-21 |                       | BPHT4002            | Medicinal Chemistry I                     |  |
| 1                               | THE STREET                                                                                                    | -        | BACHELO               | OR OF PHYSIOTHER/   | APY (BPT)                                 |  |
| School                          | Program                                                                                                    | Date     | Time                  | Course Code         | Course Name                               |  |
| SMAS                            | BPT IV Sem                                                                                                    | 21-10-21 | 08.30 am to 11.30 am  | BPTH2009            | Pharmacology                              |  |
| SMAS                            | BPT IV Sem                                                                                                    | 21-10-21 | 04.30 pm to 07.30 pm  | BPTH2011            | Exercise Therapy – II                     |  |
| SMAS                            | BPT IV Sem                                                                                                    | 22-10-21 | 08.30 am to 11.30 am  | BPTH2010            | Medicine with Pediatrics & Genatrics – II |  |
| SMAS                            | BPT IV Sem                                                                                                    | 22-10-21 | 04.30 pm to 07.30 pm  | BPTH2012            | Electrotherapy – II                       |  |
| SMAS                            | BPT IV Sem                                                                                                    | 23-10-21 | 08.30 am to 11.30 am  | FENG1003            | Functional English - II                   |  |
|                                 |                                                                                                    |          | BACHEL                | OR OF SCIENCE (B.S  | C.) in CVT                                |  |
| School                          | Program                                                                                                    | Date     | Time                  | Course Code         | Course Name                               |  |
| SMAS                            | B.Sc.(CVT) IV Sem                                                                                                    | 21-10-21 | 08.30 am to 11.30 am  | BCVT4002            | Basic Electrocardiography-II              |  |
|                                 |                                                                                                    | -        | BACHEL                | OR OF SCIENCE (B.S  | C.) in MLT                                |  |
| School                          | Program                                                                                                    | Date     | Time                  | Course Code         | Course Name                               |  |
| SMAS                            | B.Sc.(MLT) IV Sem                                                                                                    | 21-10-21 | 08.30 am to 11.30 am  | BMLT4004            | Laboratory Quality Management-II          |  |
|                                 | Fall Brown Control                                                                                                    |          | BACHELOR OF ARTS (JOU | URNALISM & MASS C   | OMMUNICATION) BA(JMC)                     |  |
| School                          | Program                                                                                                    | Date     | Time                  | Course Code         | Course Name                               |  |
| SMCS                            | BAJMC IV Sem                                                                                                    | 21-10-21 | 08.30 am to 11.30 am  | BAJC2019            | Communication Research                    |  |
| SMCS                            | BAJMC IV Sem                                                                                                    | 21-10-21 | 04.30 pm to 07.30 pm  | BAJC2008            | Film Studies                              |  |
| SMCS                            | BAJMC IV Sem                                                                                                    | 22-10-21 | 08.30 am to 11.30 am  | BAJC2011            | Economic Issues & Current Affairs         |  |
| 1                               | A STATE OF THE STATE OF THE STA |          | BACH                  | IELOR OF ARTS (H) E | ENGLISH                                   |  |
| School                          | Program                                                                                                    | Date     | Time                  | Course Code         | Course Name                               |  |
| SOLE                            | BA(H) English IV                                                                                                    | 21-10-21 | 08.30 am to 11.30 am  | ENG2007             | Modern European Theatre                   |  |

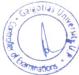

| 25.3                           | AND THE RESERVE OF THE PARTY OF THE PARTY OF | The state of | BACHELOR             | OF ARTS (H) POLIT  | ICAL SCIENCE                                           |  |
|--------------------------------|----------------------------------------------------------------------------------------------------|--------------|----------------------|--------------------|--------------------------------------------------------|--|
| School                         | Program                                                                                                    | Date         | Time                 | Course Code        | Course Name                                            |  |
| SOLE                           | BA(H) Pol. Sci. IV                                                                                                    | 21-10-21     | 08.30 am to 11.30 am | POL2011            | Research Methods in Political Science                  |  |
| SOLE                           | BA(H) Pol. Sci. IV                                                                                                    | 21-10-21     | 04.30 pm to 07.30 pm | POL2032            | Refugees and Human Rights                              |  |
| SOLE                           | BA(H) Pol. Sci. IV                                                                                                    | 22-10-21     | 08.30 am to 11.30 am | FREN2006           | Foreign Language - II French                           |  |
| SOLE                           | BA(H) Pol. Sci. IV                                                                                                    | 22-10-21     | 04.30 pm to 07.30 pm | BSL05T5013         | Social Inequality, Stratification and Mobility         |  |
|                                |                                                                                                    | Tan its at   | BACHELOR O           | F ARTS (H) APPLIEI | PSYCHOLOGY                                             |  |
| School                         | Program                                                                                                    | Date         | Time                 | Course Code        | Course Name                                            |  |
| SOLE                           | BA(H) Appl. Psycho. IV                                                                                                    | 22-10-21     | 08.30 am to 11.30 am | FREN2006           | Foreign Language - II French                           |  |
| BACHELOR OF ARTS (H) ECONOMICS |                                                                                                    |              |                      |                    |                                                        |  |
| School                         | Program                                                                                                    | Date         | Time                 | Course Code        | Course Name                                            |  |
| SOLE                           | BA(H) Economics IV                                                                                                    | 22-10-21     | 08.30 am to 11.30 am | FREN2006           | Foreign Language - II French                           |  |
| SOLE                           | BA(H) Economics IV                                                                                                    | 22-10-21     | 08.30 am to 11.30 am | GERN2006           | Foreign Language - II German                           |  |
| SOLE                           | BA(H) Economics IV                                                                                                    | 23-10-21     | 08.30 am to 11.30 am | ECO2022            | Indian Economic Issues                                 |  |
|                                |                                                                                                    |              | DIPLOMA II           | N COMPUTER SC. & I | ENGINEERING                                            |  |
| School                         | Program                                                                                                    | Date         | Time                 | Course Code        | Course Name                                            |  |
| DP                             | CSE IV Sem                                                                                                    | 21-10-21     | 08.30 am to 11.30 am | DPC02010           | MICROPROCESSOR & ITS APPLICATION                       |  |
| DP                             | CSE IV Sem                                                                                                    | 21-10-21     | 04.30 pm to 07.30 pm | DPCS2008           | RELATIONAL DATABASE MANAGEMENT SYSTEMS                 |  |
| DP                             | CSE IV Sem                                                                                                    | 22-10-21     | 08.30 am to 11.30 am | DPCS2018           | PROGRAMMING WITH JAVA                                  |  |
| A CO                           | CASE OF THE PARTY OF THE PARTY  |              | DIPLOMA              | A IN ELECTRICAL EN | GINEERING                                              |  |
| School                         | Program                                                                                                    | Date         | Time                 | Course Code        | Course Name                                            |  |
| DP                             | Elect.Engg. IV Sem                                                                                                    | 21-10-21     | 04.30 pm to 07.30 pm | DPEE2008           | ELECTRICAL & ELECTRONICS INSTRUMENTATION               |  |
| DP                             | Elect.Engg. IV Sem                                                                                                    | 22-10-21     | 08.30 am to 11.30 am | IMED2001           | INDUSTRIAL MANAGEMENT AND ENTREPRENEURSHIP DEVELOPMENT |  |
|                                | Charles Co. L. Co.                                                                                                    | MI WIND      | N                    | MASTER OF EDUCAT   | ION                                                    |  |
| School                         | Program                                                                                                    | Date         | Time                 | Course Code        | Course Name                                            |  |
| SOE                            | M.ED IV SEM                                                                                                    | 21-10-21     | 04.30 pm to 07.30 pm | MEDU2051           | ADVANCE CURRICULUM STUDIES                             |  |

PHINIS

| 0 300  |                       | 10000    | 100000000000000000000000000000000000000 | B.A.LL.B        |                                              |  |  |
|--------|-----------------------|----------|-----------------------------------------|-----------------|----------------------------------------------|--|--|
| School | Program               | Date     | Time                                    | Course Code     | Course Name                                  |  |  |
| SOL    | BALLB Sem IV          | 21-10-21 | 08.30 am to 11.30 am                    | BALB2022        | Political Science IV                         |  |  |
| SOL    | BALLB Sem IV          | 21-10-21 | 04.30 pm to 07.30 pm                    | BALB2023        | French - II                                  |  |  |
| SOL    | BALLB Sem IV          | 22-10-21 | 08.30 am to 11.30 am                    | BALB2026        | Law of Crimes – II (IPC) (Specific Offences) |  |  |
| LLB    |                       |          |                                         |                 |                                              |  |  |
| School | Program               | Date     | Time                                    | Course Code     | Course Name                                  |  |  |
| SOL    | LLB Sem IV            | 21-10-21 | 08.30 am to 11.30 am                    | BLLB2024        | Administrative Law                           |  |  |
|        |                       |          | E                                       | ACHELOR OF NURS | ING                                          |  |  |
| School | Program               | Date     | Time                                    | Course Code     | Course Name                                  |  |  |
| SON    | B.Sc. Nursing II Year | 21-10-21 | 08.30 am to 11.30 am                    | BSCN2004        | COMMUNITY HEALTH NURSING -1                  |  |  |
|        |                       |          | BACHEL                                  | OR IN HOTEL MAM | ANGEMENT                                     |  |  |
| School | Program               | Date     | Time                                    | Course Code     | Course Name                                  |  |  |
| ОН     | B.Sc. HM / BHM Sem IV | 21-10-21 | 08.30 am to 11.30 am                    | BSCH2005        | Food Production Operations                   |  |  |
| ЮН     | B.Sc. HM / BHM Sem IV | 21-10-21 | 04.30 pm to 07.30 pm                    | BSCH2006        | F&B Service Operations                       |  |  |
| ЮН     | B.Sc. HM / BHM Sem IV | 22-10-21 | 08.30 am to 11.30 am                    | BSCH2007        | Front Office Operations                      |  |  |
| ОН     | B.Sc. HM / BHM Sem IV | 22-10-21 | 04.30 pm to 07.30 pm                    | BSCH2008        | Housekeeping Operations                      |  |  |
| ОН     | B.Sc. HM / BHM Sem IV | 23-10-21 | 08.30 am to 11.30 am                    | BSCH2022        | Researching for Tourism & Hosp Mgmt          |  |  |

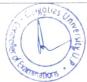

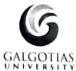

## **GALGOTIAS UNIVERSITY**

### **Uttar Pradesh**

Schedule for Vacation Examination (Online) (21 October to 25 October 2021)

SEMESTER - VI (Even Sem. - 2020/21)

| ame             |
|-----------------|
| ology           |
| esign           |
| ılysis & Design |
| Management      |
| ing System      |
| automation      |
| urship          |
| onomics         |
| Management      |
|                 |
| ime             |
| esign           |
|                 |
| ame             |
| Clies Uni       |
|                 |

| ech ECE VI Sem 22-10-21 08.30 am to 11.30 am BECE3015 Antenna                                                                                                    | and Wave Propagation                      |
|----------------------------------------------------------------------------------------------------|-------------------------------------------|
| BACHELOR OF TECHNOLOGY (B.Tech) ME                                                                                                    |                                           |
| Program Date Time Course Code                                                                                                    | Course Name                               |
| ech ME VI Sem 21-10-21 08.30 am to 11.30 am BTME3067 Refrigeration                                                                                                    | on and Air Conditioning                   |
| ech ME VI Sem 21-10-21 04.30 pm to 07.30 pm BTME3008 Dynai                                                                                                    | mics of Machines                          |
| ech ME VI Sem 22-10-21 08.30 am to 11.30 am MATH3010 Num                                                                                                    | nerical Methods                           |
| ech ME VI Sem 22-10-21 04.30 pm to 07.30 pm BTME3053 Computat                                                                                                    | ional Fluid Dynamics                      |
| ech ME VI Sem 22-10-21 04.30 pm to 07.30 pm BTME3062 Internal C                                                                                                    | Combustion Engines                        |
| ech ME VI Sem 23-10-21 08.30 am to 11.30 am BTME3065 Metal Formi                                                                                                    | ng Theory and Practice                    |
| ech ME VI Sem 23-10-21 04.30 pm to 07.30 pm BTME3063 Design of T                                                                                                    | Transmission Systems                      |
| BACHELOR OF TECHNOLOGY (B.Tech ) Auto                                                                                                    |                                           |
| Program Date Time Course Code Co                                                                                                    | ourse Name                                |
| ech Auto VI Sem 21-10-21 08.30 am to 11.30 am BAUT3063 Aerodynar                                                                                                    | mic Design of Vehicles                    |
| BACHELOR OF TECHNOLOGY (B.Tech) Civil Engineering                                                                                                    |                                           |
|                                                                                                    | Selection of the last                     |
|                                                                                                    | ourse Name                                |
| Program Date Time Course Code Co                                                                                                    | ourse Name                                |
| Program         Date         Time         Course Code         Course Code           ech CIVIL VI Sem         21-10-21         08.30 am to 11.30 am         BTCE3016         Quantity St                                                                                                    |                                           |
| Program         Date         Time         Course Code         Course Code           ech CIVIL VI Sem         21-10-21         08.30 am to 11.30 am         BTCE3016         Quantity Street           ech CIVIL VI Sem         21-10-21         04.30 pm to 07.30 pm         BTCE3009         Design                                                                                                    | urveying & Estimating                     |
| Program         Date         Time         Course Code         Course Code           ech CIVIL VI Sem         21-10-21         08.30 am to 11.30 am         BTCE3016         Quantity Streeth CIVIL VI Sem           ech CIVIL VI Sem         21-10-21         04.30 pm to 07.30 pm         BTCE3009         Design           ech CIVIL VI Sem         21-10-21         12.30 pm to 03.30 pm         BTCE3026         Pollution Co                                                                                          | urveying & Estimating of Steel Structures |
| Program         Date         Time         Course Code         Course Code           ech CIVIL VI Sem         21-10-21         08.30 am to 11.30 am         BTCE3016         Quantity St           ech CIVIL VI Sem         21-10-21         04.30 pm to 07.30 pm         BTCE3009         Design           ech CIVIL VI Sem         21-10-21         12.30 pm to 03.30 pm         BTCE3026         Pollution Co           ech CIVIL VI Sem         22-10-21         08.30 am to 11.30 am         BTCE3014         Advanced | of Steel Structures                       |

| Program PT VI Sem                                                             | Date                                                                                                    | Time                                                                                                    |                        |                                                           |  |  |  |
|-------------------------------------------------------------------------------|----------------------------------------------------------------------------------------------------|----------------------------------------------------------------------------------------------------|------------------------|-----------------------------------------------------------|--|--|--|
| PT VI Sem                                                                     |                                                                                                    | Time                                                                                                    | Course Code            | Course Name                                               |  |  |  |
|                                                                               | 21-10-21                                                                                                    | 08.30 am to 11.30 am                                                                                                    | BPTH3011               | Physiotherapy in Orthopedic Conditions – II               |  |  |  |
| PT VI Sem                                                                     | 21-10-21                                                                                                    | 04.30 pm to 07.30 pm                                                                                                    | BPTH3012               | Physiotherapy in General and Cardiopulmonary Conditions – |  |  |  |
| PT VI Sem                                                                     | 22-10-21                                                                                                    | 08.30 am to 11.30 am                                                                                                    |                        | Biomechanics - H                                          |  |  |  |
|                                                                               | BACHEL                                                                                                    | OR OF BUSINESS A                                                                                                    |                        |                                                           |  |  |  |
| Program                                                                       | Date                                                                                                    | Time                                                                                                    | Course Code            | Course Name                                               |  |  |  |
| BA AVI VI Sem                                                                 | 21-10-21                                                                                                    | 08.30 am to 11.30 am                                                                                                    | BBAV3009               | AIRCRAFT MAINTENANCE MANAGEMENT                           |  |  |  |
| BA AVI VI Sem                                                                 | 21-10-21                                                                                                    | 04.30 pm to 07.30 pm                                                                                                    | BBAV3015               | CRM in Aviation Sector                                    |  |  |  |
| BACHELOR OF BUSINESS ADMINISTRATION (BBA) Logistics & Supply Chain Management |                                                                                                    |                                                                                                    |                        |                                                           |  |  |  |
| Program                                                                       | Date                                                                                                    | Time                                                                                                    | Course Code            | Course Name                                               |  |  |  |
| BA LSCM VI Sem                                                                | 21-10-21                                                                                                    | 08.30 am to 11.30 am                                                                                                    | BBCC3003               | BUSINESS ETHICS AND CORPORATE GOVERNANCE                  |  |  |  |
|                                                                               |                                                                                                    | DIPLOMA IN ELEC                                                                                                    | TRICAL ENGI            | NEERING                                                   |  |  |  |
| Program                                                                       | Date                                                                                                    | Time                                                                                                    | Course Code            | Course Name                                               |  |  |  |
| iploma in EE VI Sem                                                           | 21-10-21                                                                                                    | 08.30 am to 11.30 am                                                                                                    | EEDM3002               | ENVIRONMENT EDUCATION & DISASTER MANAGEMENT               |  |  |  |
|                                                                               |                                                                                                    | DÍPLOMA IN MECH                                                                                                    | IANICAL ENGI           | NEERING                                                   |  |  |  |
| Program                                                                       | Date                                                                                                    | Time                                                                                                    | Course Code            | Course Name                                               |  |  |  |
| ploma in ME VI Sem                                                            | 21-10-21                                                                                                    | 08.30 am to 11.30 am                                                                                                    | EEDM3002               | ENVIRONMENT EDUCATION & DISASTER MANAGEMENT               |  |  |  |
|                                                                               | DIP                                                                                                    | LOMA IN COMPUTE                                                                                                    | R SCIENCE & 1          | ENGINEERING                                               |  |  |  |
| Program                                                                       | Date                                                                                                    | Time                                                                                                    | Course Code            | Course Name                                               |  |  |  |
| ploma in CSE VI Sem                                                           | 21-10-21                                                                                                    | 08.30 am to 11.30 am                                                                                                    | EEDM3002               | ENVIRONMENT EDUCATION & STAFF MANAGEMENT                  |  |  |  |
| I I                                                                           | Program  BA AVI VI Sem  BA AVI VI Sem  BACHELOR  Program  BA LSCM VI Sem  Program  iploma in EE VI Sem  Program  ploma in ME VI Sem | BACHEL Program Date BA AVI VI Sem 21-10-21 BA AVI VI Sem 21-10-21 BACHELOR OF BUSINES Program Date BA LSCM VI Sem 21-10-21  Program Date sploma in EE VI Sem 21-10-21  Program Date ploma in ME VI Sem 21-10-21  DIP Program Date | BACHELOR OF BUSINESS A | ### BACHELOR OF BUSINESS ADMINISTRAT    Program           |  |  |  |

|        |                         | AND FOR  | BACHELOR OF SCI      | ENCE (B.Sc.) A | griculture                                                                                                    |
|--------|-------------------------|----------|----------------------|----------------|----------------------------------------------------------------------------------------------------|
| chool  | Program                 | Date     | Time                 | Course Code    | Course Name                                                                                                    |
| SOAG   | B.Sc.Agriculture VI Sem | 21-10-21 | 08.30 am to 11.30 am | AGRI3011       | Rain-fed Agriculture & Watershed Management                                                                                                    |
|        |                         | ald in   | В                    | .A.LL.B        |                                                                                                    |
| chool  | Program                 | Date     | Time                 | Course Code    | Course Name                                                                                                    |
| SOL    | BALLB Sem VI            | 21-10-21 | 08.30 am to 11.30 am | BALB3021       | Environmental law                                                                                                    |
|        |                         |          | В.                   | B.A.LL.B       |                                                                                                    |
| School | Program                 | Date     | Time                 | Course Code    | Course Name                                                                                                    |
| SOL    | BBALLB Sem VI           | 21-10-21 | 08.30 am to 11.30 am | BBLB3022       | Interpretation of Statutes                                                                                                    |
|        |                         |          |                      | LL.B           |                                                                                                    |
| School | Program                 | Date     | Time                 | Course Code    | Course Name                                                                                                    |
| SOL    | LLB Sem VI              | 21-10-21 | 08.30 am to 11.30 am | BLLB3022       | Environmental Law                                                                                                    |
| SOL    | LLB Sem VI              | 21-10-21 | 04.30 pm to 07.30 pm | BLLB3028       | Comparative Criminal Procedure                                                                                                    |
|        |                         |          | BACHELO              | R OF NURSING   | G                                                                                                    |
| Schoo  | Program                 | Date     | Time                 | Course Code    | Course Name                                                                                                    |
| SON    | B.Sc. Nursing III Year  | 21-10-21 | 08.30 am to 11.30 am | BSCN3003       | MENTAL HEALTH NURSING                                                                                                    |
| SON    | B.Sc. Nursing III Year  | 21-10-21 | 04.30 pm to 07.30 pm | BSCN3005       | NURSING RESEARCH AND STATISTICS                                                                                                    |
| SON    | B.Sc. Nursing III Year  | 22-10-21 | 08.30 am to 11.30 am | BSCN3002       | CHILD HEALTH NURSE TO THE STATE OF THE STATE OF THE STATE |
|        | 1                       |          |                      |                | Control of Examendary                                                                                                    |

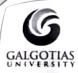

# **GALGOTIAS UNIVERSITY**

### **Uttar Pradesh**

Schedule for Vacation Examination (Online) (21 October to 25 October 2021)

SEMESTER - VIII (Even Sem. - 2020/21)

| 11000  | The second second secon |          | Ever VIII (Ever      | The second  | THE RESERVE OF THE PARTY OF THE PARTY OF THE |
|--------|----------------------------------------------------------------------------------------------------|----------|----------------------|-------------|----------------------------------------------------------------------------------------------------|
|        |                                                                                                    | В        | ACHELOR OF PHYSIC    | OTHERAPY (E | BPT)                                                                                                    |
| School | Program                                                                                                    | Date     | Time                 | Course Code | Course Name                                                                                                    |
| SMAS   | BPT VIII Sem                                                                                                    | 21-10-21 | 08.30 am to 11.30 am | BPT 421     | Research Methodology & Biostatistics                                                                                                    |
| SMAS   | BPT VIII Sem                                                                                                    | 21-10-21 | 04.30 pm to 07.30 pm | BPT 422     | Prosthetics and Orthotics                                                                                                    |
| SMAS   | BPT VIII Sem                                                                                                    | 22-10-21 | 08.30 am to 11.30 am | BPT 424     | Physiotherapy in Sports Conditions - II                                                                                                    |
| 16000  |                                                                                                    |          | BACHELOR OF          | NURSING     |                                                                                                    |
| School | Program                                                                                                    | Date     | Time                 | Course Code | Course Name                                                                                                    |
| SON    | B.Sc. Nursing IV Year                                                                                                    | 21-10-21 | 08.30 am to 11.30 am | BSCN4001    | MIDWIFERY AND OBSTETRICAL NURSING                                                                                                    |
| SON    | B.Sc. Nursing IV Year                                                                                                    | 22-10-21 | 08.30 am to 11.30 am | BSCN4003    | MANAGEMENT OF NURSING SERVICES AND EDUCATION                                                                                                    |

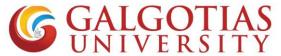

#### **FAQ for Proctored exams**

Q1 How to open and check camera settings in browser, if camera is not working and unable to select camera in Laptop?

#### Solution:

Step1. Click on browser settings

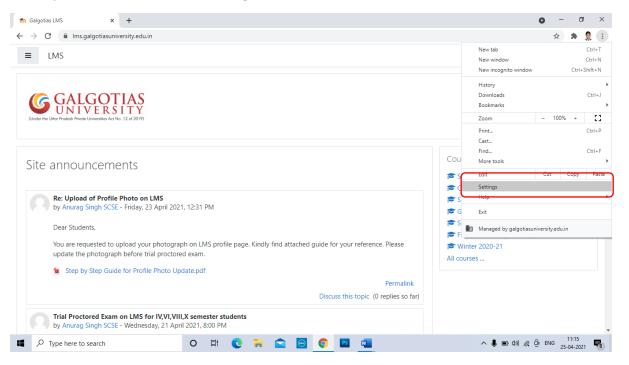

Step2. Search for camera and click on site settings

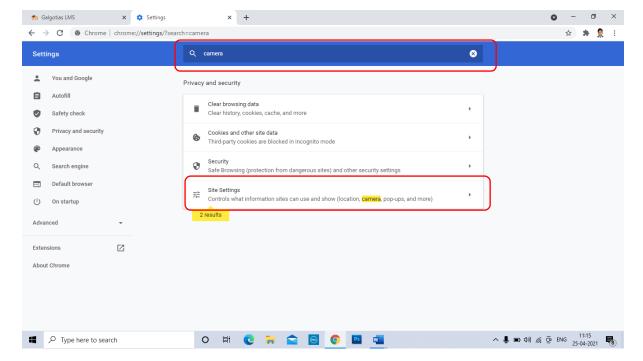

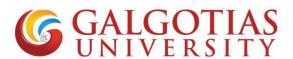

#### Step3. Click on camera

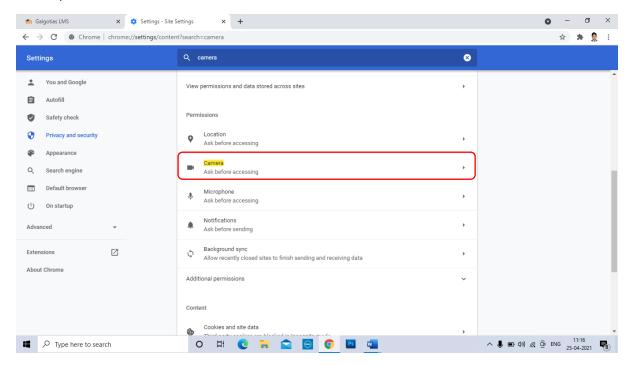

Step4. Select integrated webcam if using inbuild camera or if any external camera attached select that.

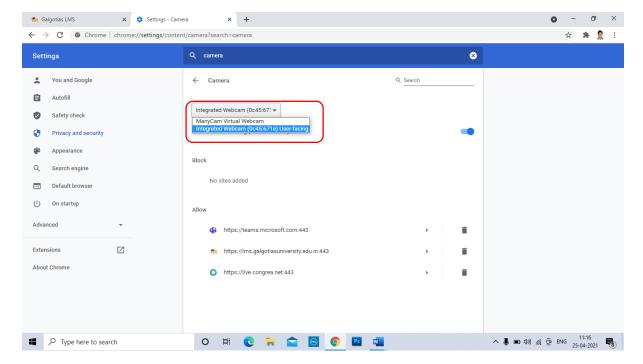

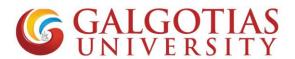

## Step5. Click on LMS exam and refresh. Camera will start working

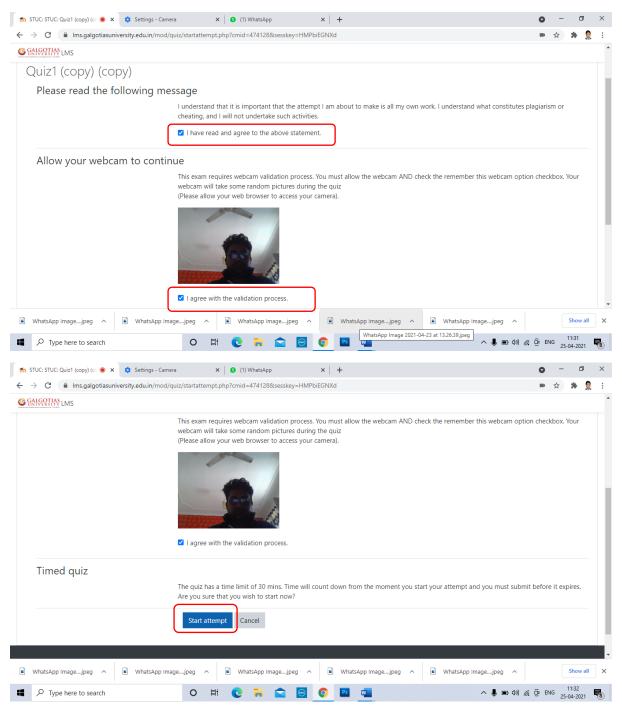

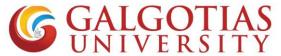

Q2 How to attach handwritten answer without using mobile phone transfer within laptop/desktop?

#### Solution:

Step6. Click on camera inbuilt within text editor.

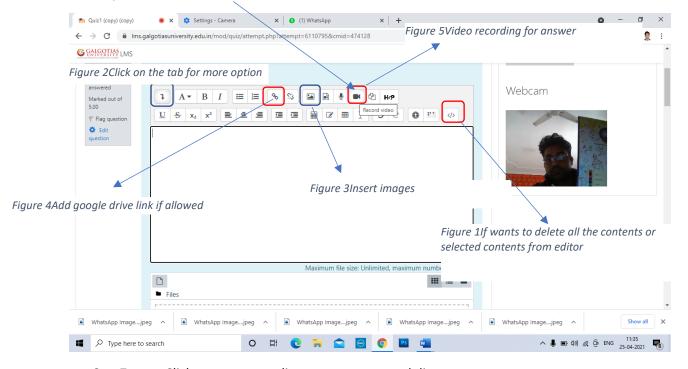

Step7. Click on start recording your answers and diagram.

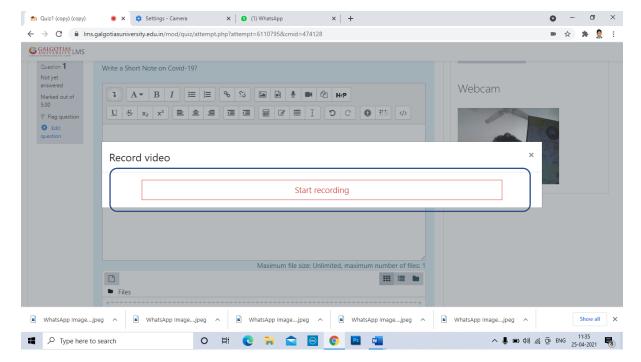

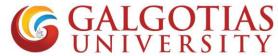

#### Step8. Every single Recording will be till 3-5 sec

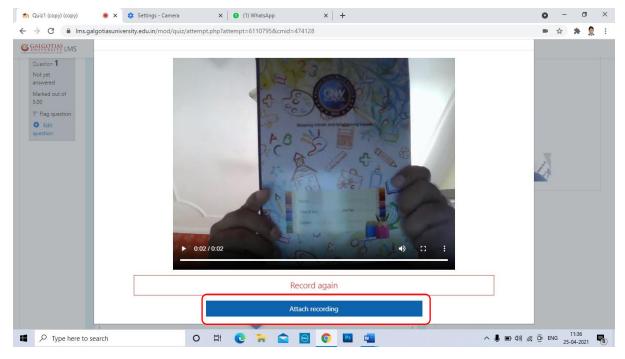

Step9. You can add more small videos answer one after other.

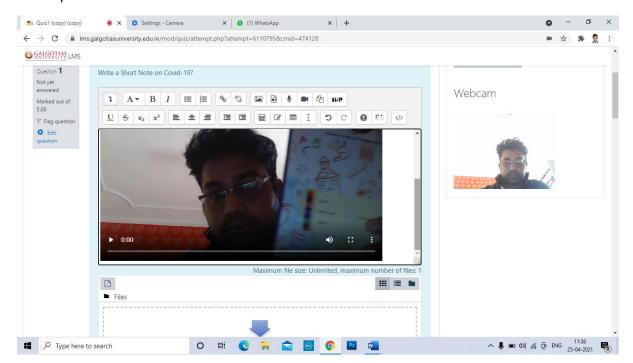

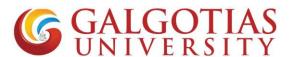

Step10. If you want to upload any answer in the form of image and pdf you can also use file upload area.

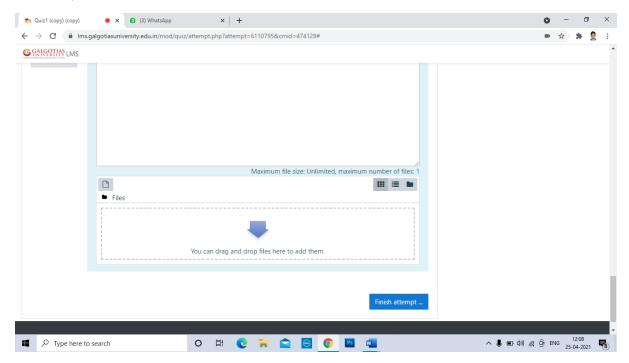

Q3 How to open exam in mobile browser?

#### Solution:

1. Use any mobile browser like chrome or other mobile browser and change it to desktop site.

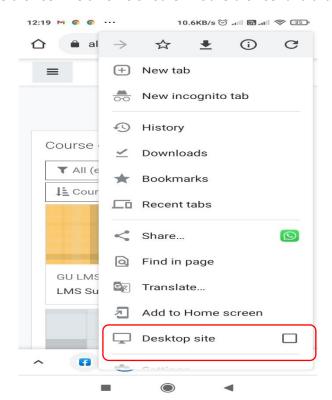

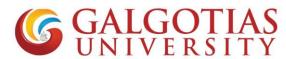

2. Now select the course in which exam is configured

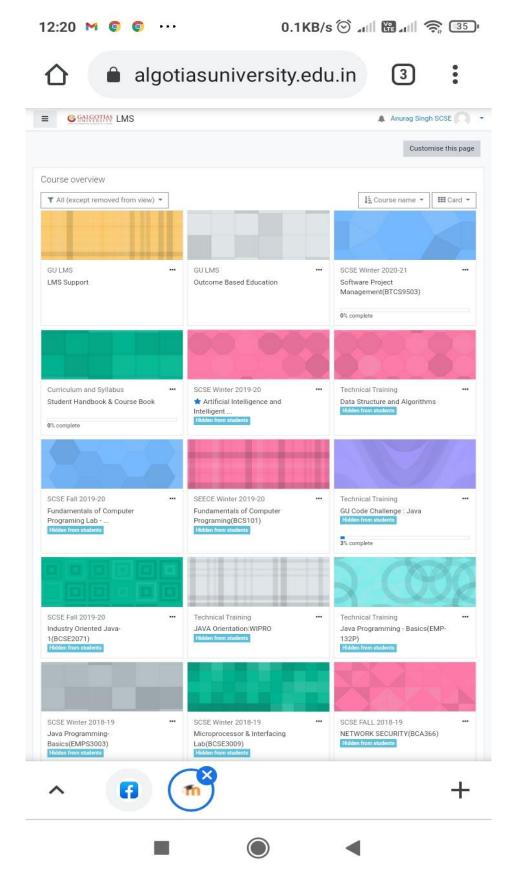

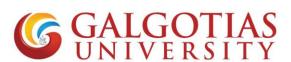

#### 3. Click on allow camera

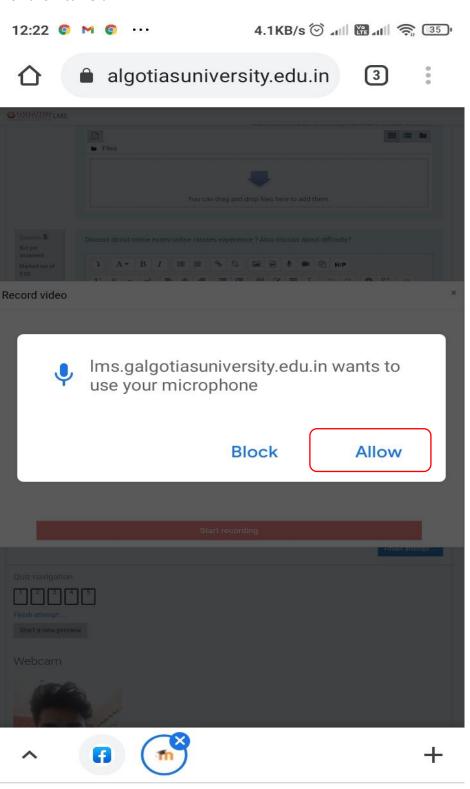

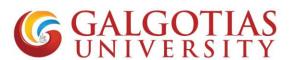

4. Select the tick box for starting the attempt

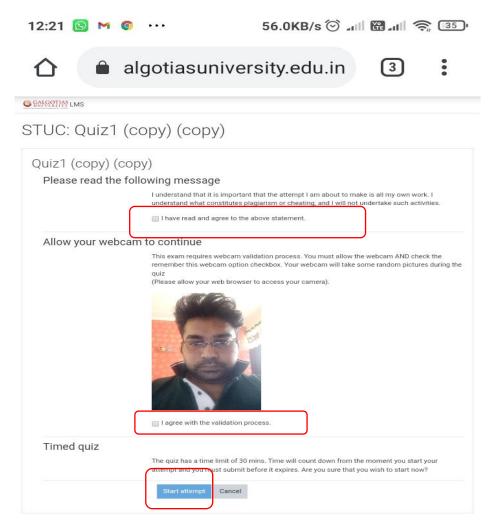

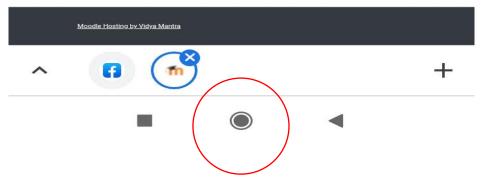

Figure 6Minimize button to minimize the browser

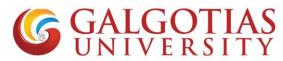

Q4 How student can upload answer using mobile browser and afraid of closing window.

#### **Solution:**

1) Student click on below tab for uploading pdf/ images etc

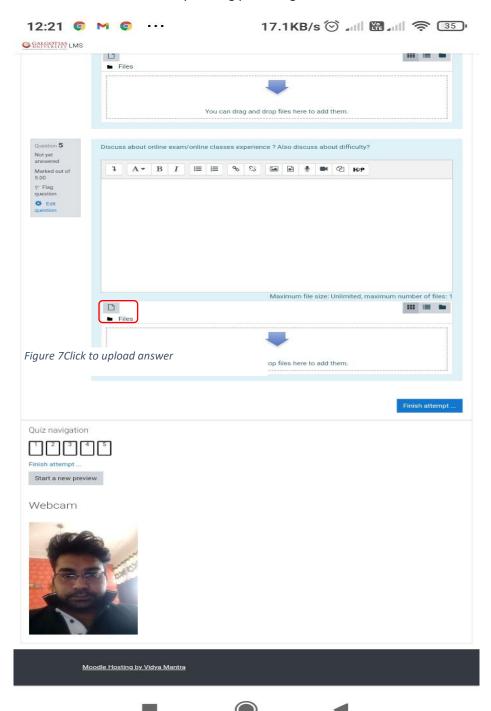

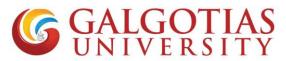

2) Students can directly take picture of their answers and upload directly without converting to pdf in image format. Find attached image for your reference.

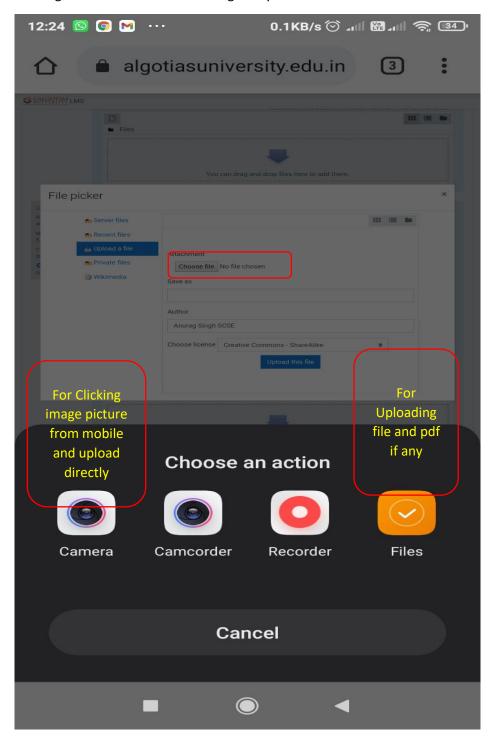

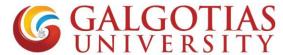

Q5 How to enable camera in smart phone for examination using LMS?

#### **Solution:**

I. Click on settings

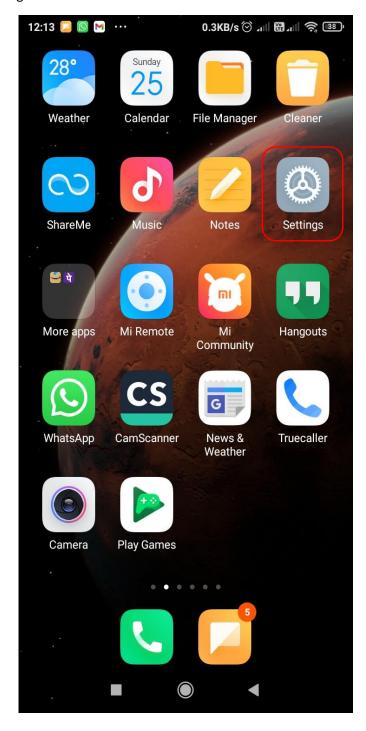

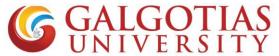

II. Click on Apps. Some phone has Application settings

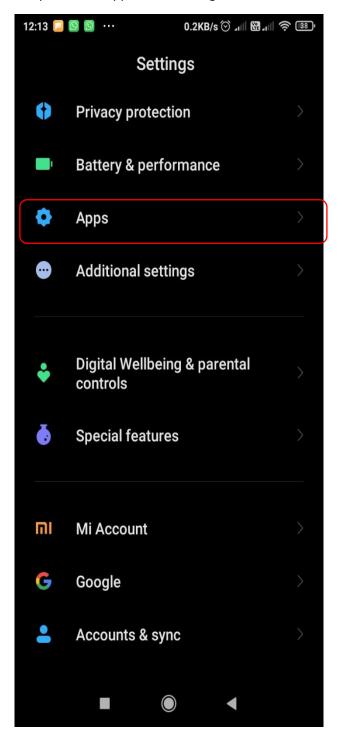

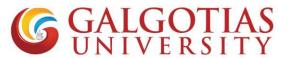

#### III. Click on Permissions.

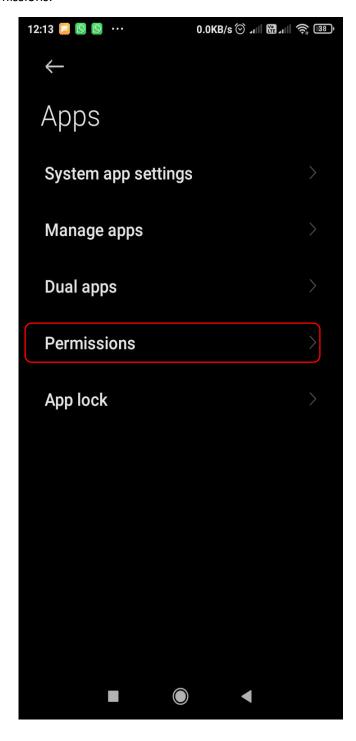

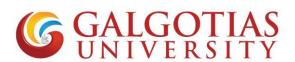

#### IV. Click on Camera

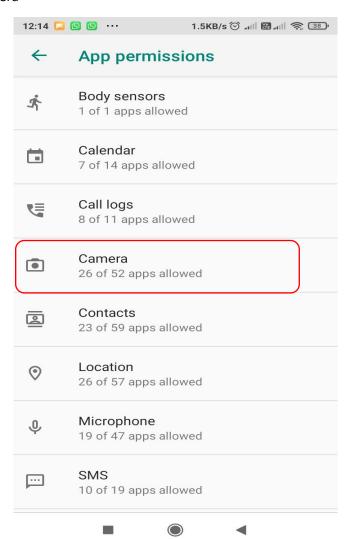

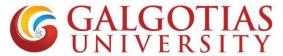

V. Click camera permission and google chrome or any browser to allow

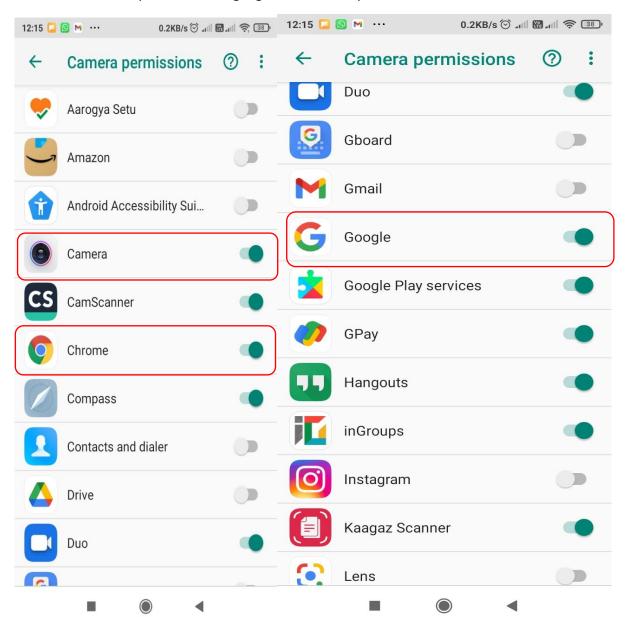

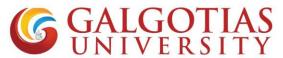

Q6 How to resolve scrolling issue. While using exam using mobile browser?

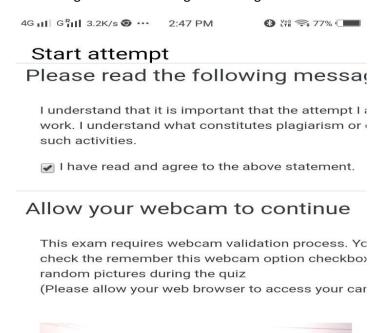

Solution: Use Desktop site in mobile browser using corner three dots button to use Galgotias LMS.

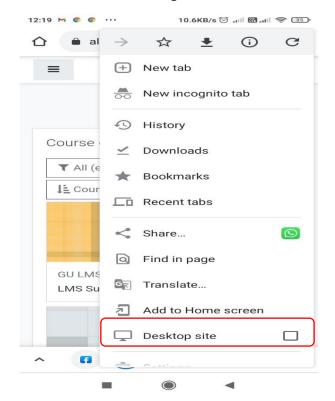

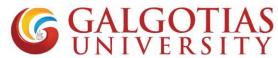

Q7 Can we change and use browser in many devices?

#### Answer:

No, you cannot use multiple devices and browser for attempting exam. If you do so and close the browser then exam will get over and it will show following restrictions.

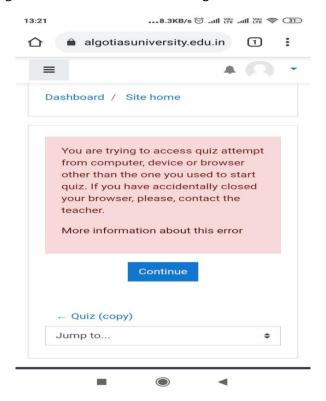

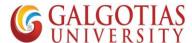

#### Step by Step Guide for students to attempt ETE

#### **Step1.** Student has to click on the course for which exam is scheduled

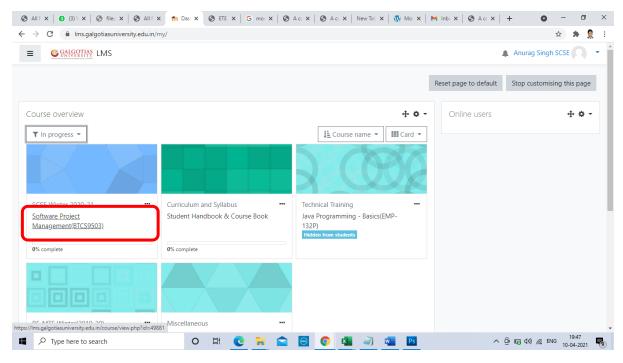

Step2. Click on the exam created it will be named as "ETE"

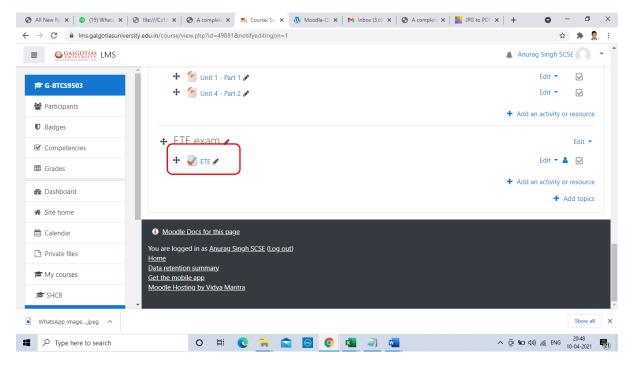

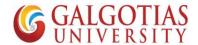

#### Step3. Click on Attempt for answering the Question

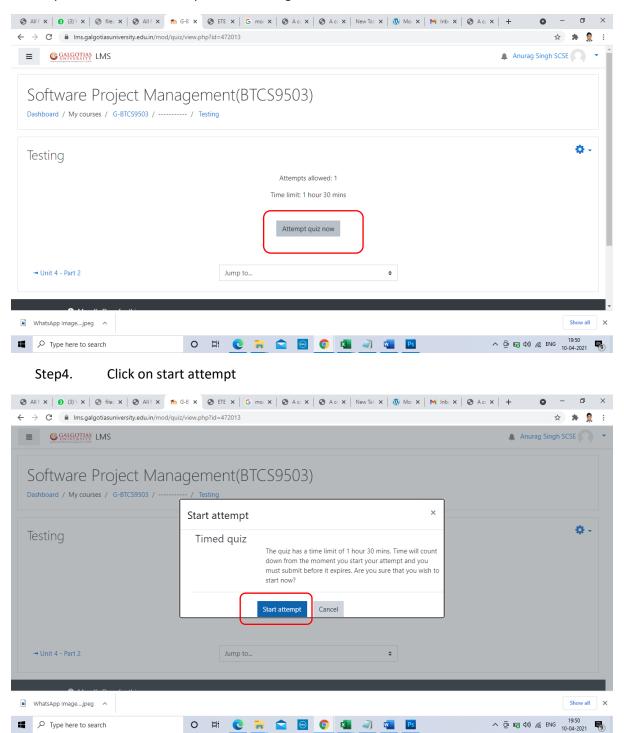

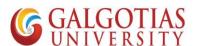

Step5. In this screen timer has started and you can write on the screen and upload your answers.

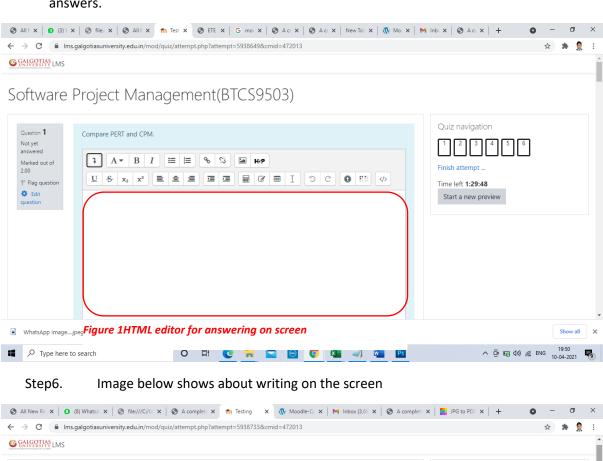

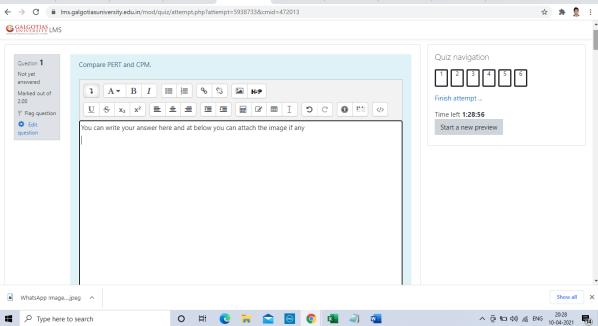

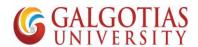

#### Step7. This step shows how to upload image and PDF.

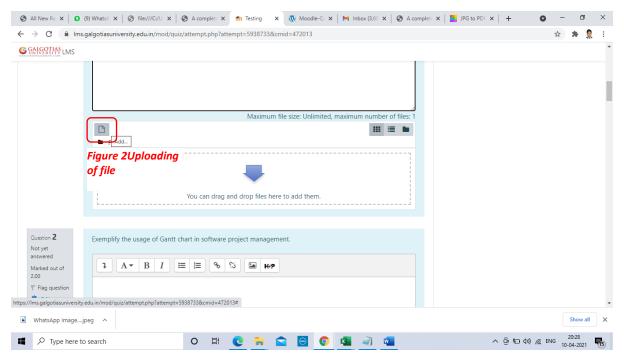

#### Step8. Choosing image file for uploading

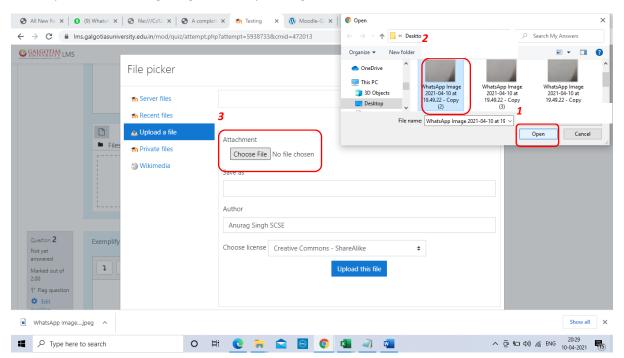

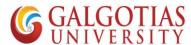

Step9. Click on Upload the file which can be used for 5 Marks, 10 Marks, 15 Marks answers

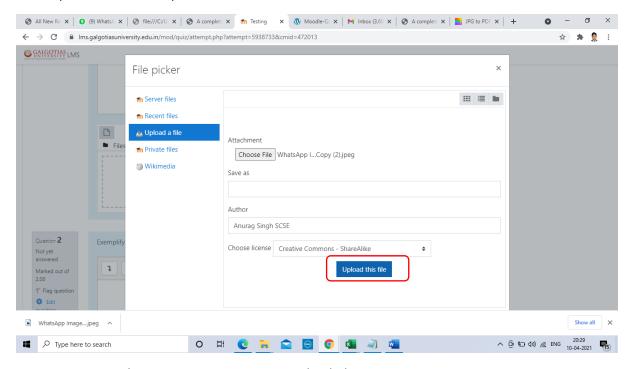

Step10. Below you can see one image uploaded

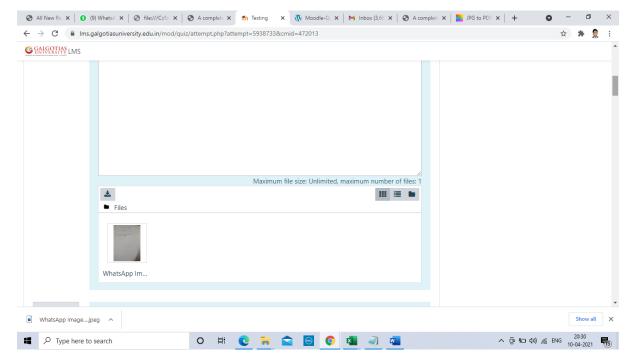

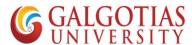

- Step11. Similarly, we will upload PDF file, We will create a pdf of images using online tools or MS Word
- Step12. Create a word file followed by Question no.\_Admission No.

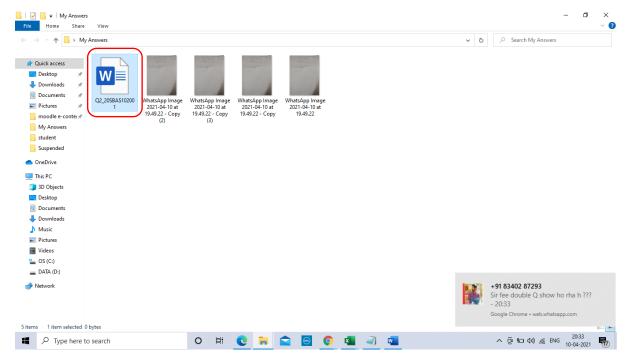

Step13. Click on picture taken from mobile phone and stored on laptop.

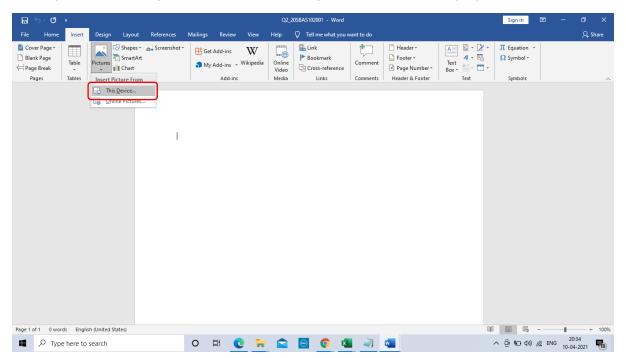

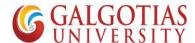

Step14. Select All the images captured and click insert

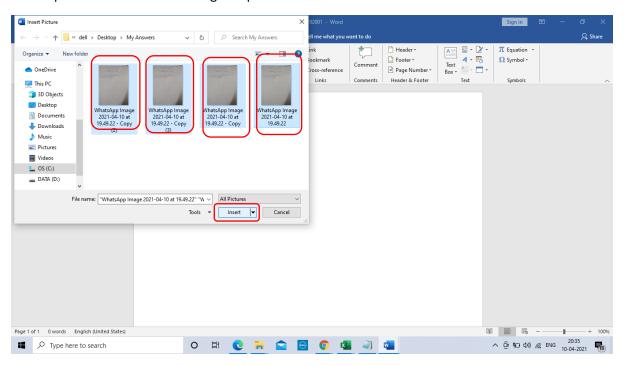

Step15. Students has to use Galgotias template for answering the question. Now all images are inserted then click on file icon

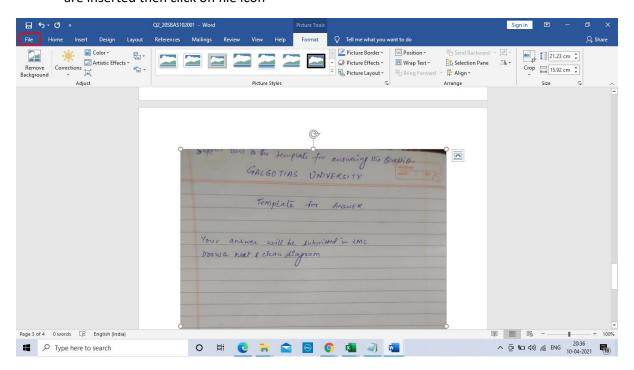

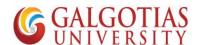

#### Step16. Click on Saves as button

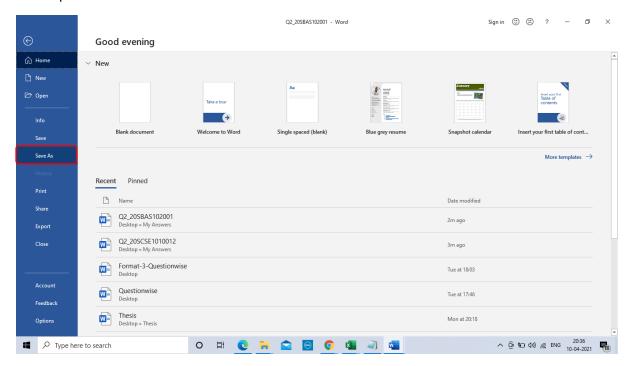

## Step17. Select PDF File and click on Save

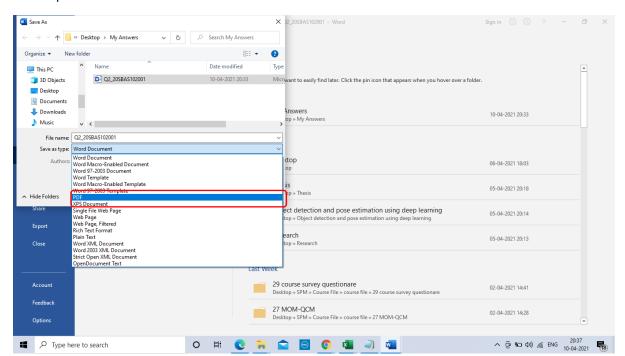

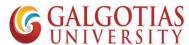

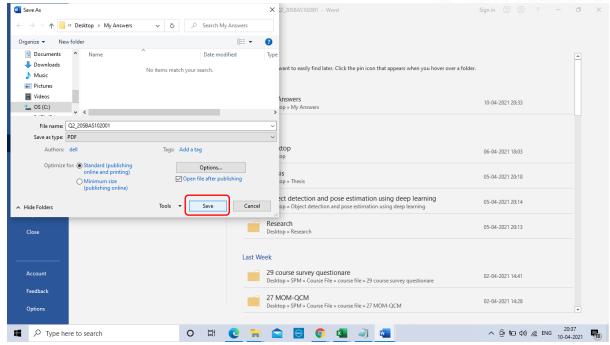

Step18. Now visit LMS logins and upload the answer PDF

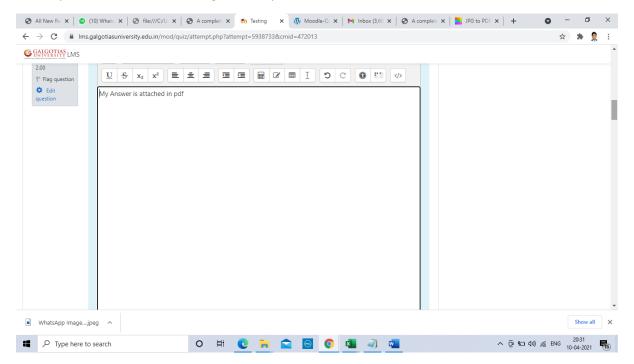

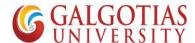

## Step19. Click on file

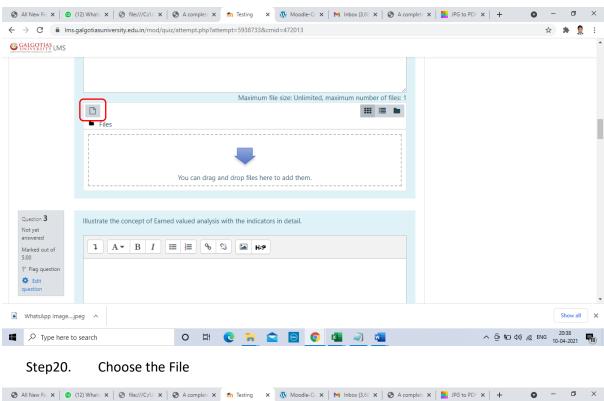

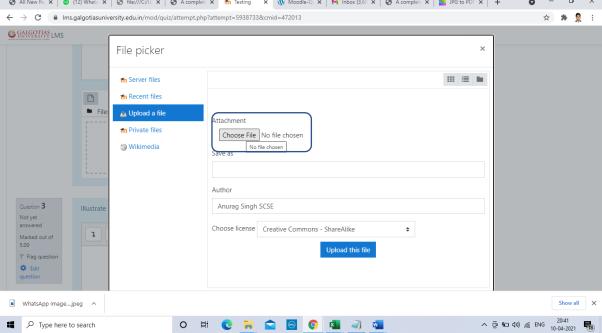

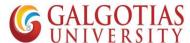

### Step21. Choose the converted PDF file click on open and Upload file

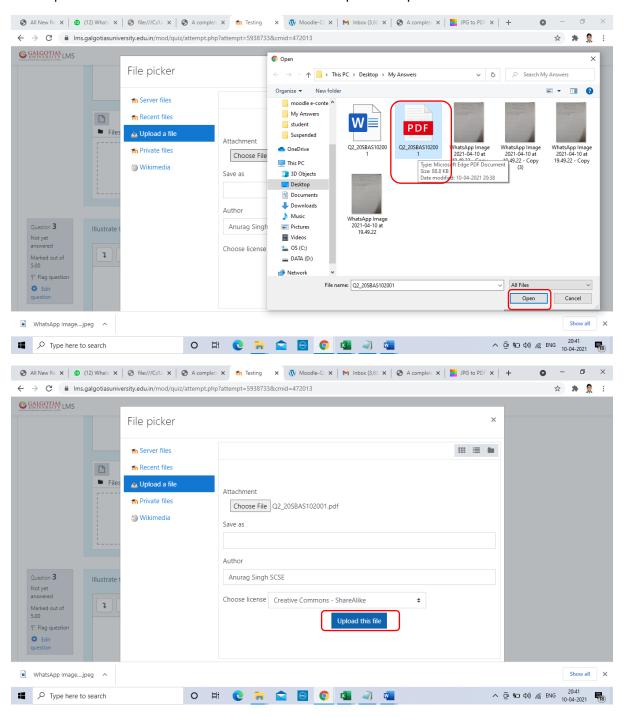

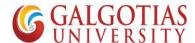

## Step22. You can see the PDF file is uploaded

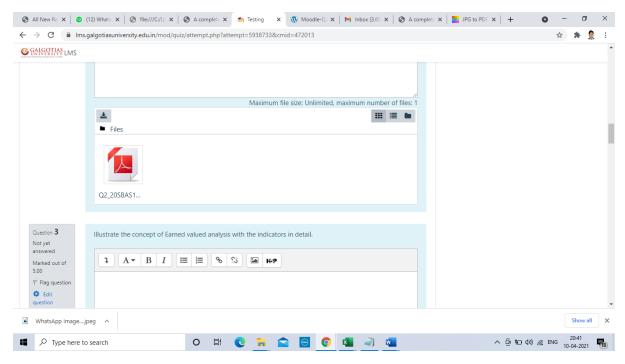

## Step23. After attempting all questions click on Finish attempt

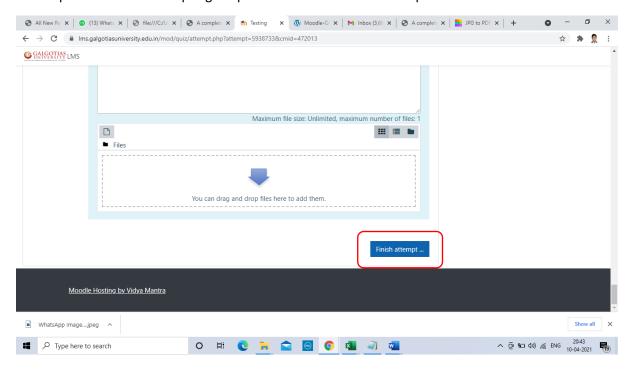

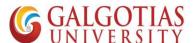

### Step24. Now you can see all the answer attempted.

WhatsApp Image....jpeg ^

Type here to search

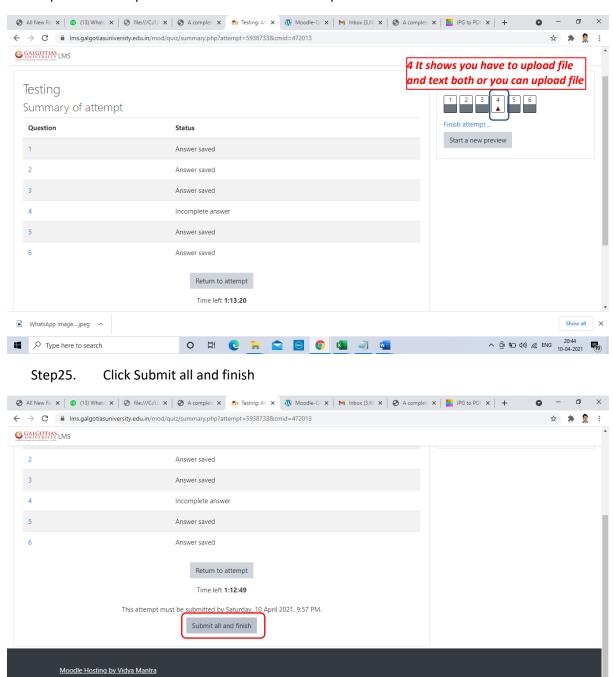

O 🛱 🥲 🙀 😭 🌀 🗸 📠

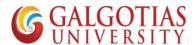

### Step26. Click on Submit all and finish

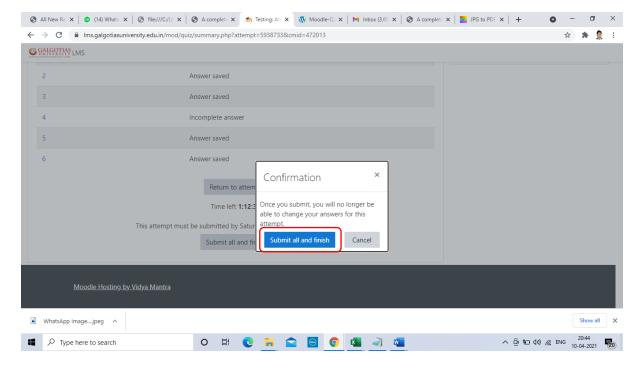

## Steps by Step guide to Attempt exam using mobile devices

Note: Now if you are using mobile device you have to use mobile browser such as google chrome for uploading of answers rather than mobile App

1) Search and install any image to pdf converter on any mobile device using Android play store or Apple app store.

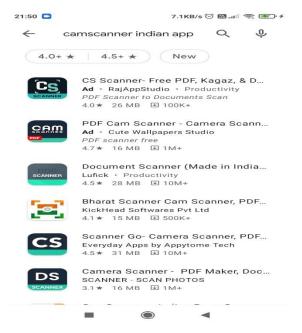

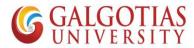

2) Select any Cam scanner in advance for capturing image and converting into pdf for uploading the answer. We have installed Kaagaz Scanner for the same

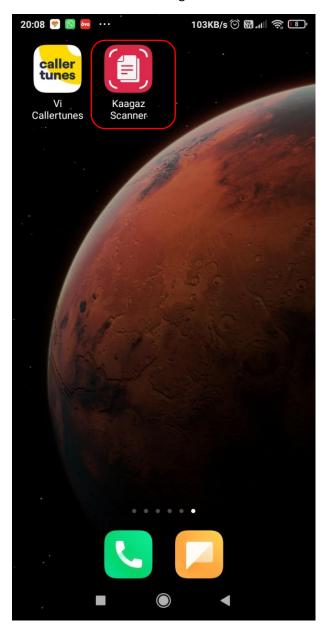

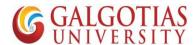

3) Now we are going to attempt the exam. Login to web browser such google chrome with web address: Ims.galgotiasuniversity.edu.in or you can search on google by searching Galgotias LMS

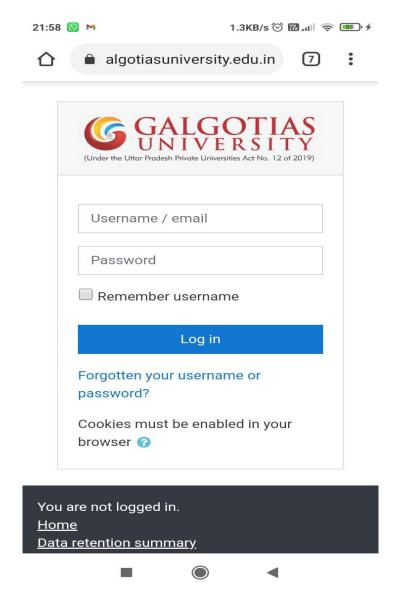

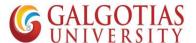

4) Click on the course for which exam is schedules

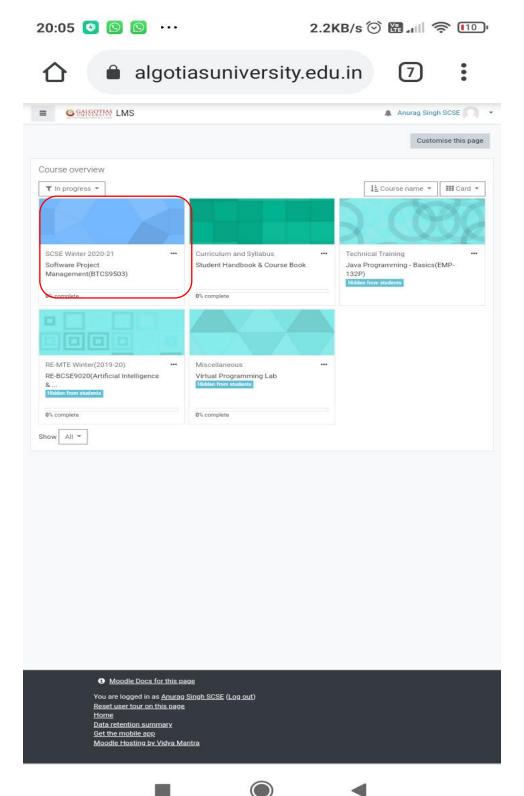

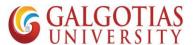

5) Click on ETE Quiz you wants to attempt

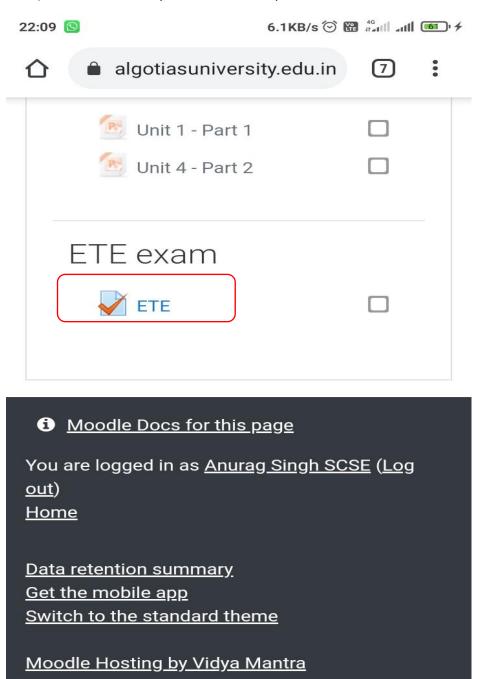

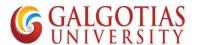

6) Click on Attempt Quiz Now

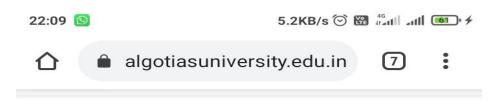

# Software Project Management(BTCS

Dashboard / My courses / G-BTCS9503 / ETE exam / ETE

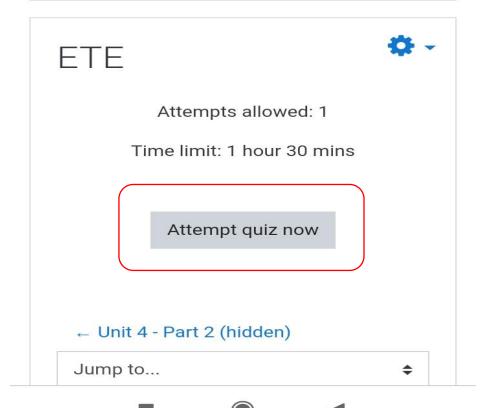

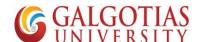

7) Write and Upload answers from mobile devices

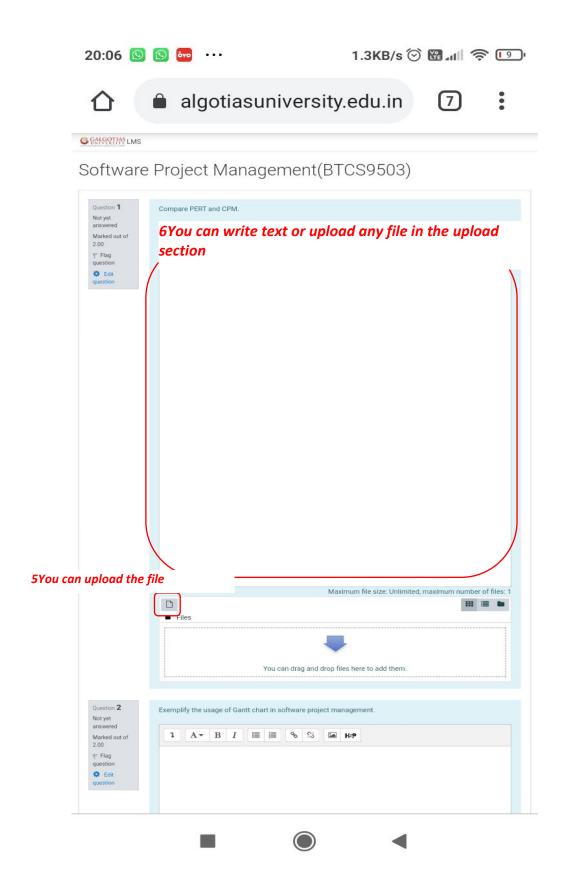

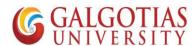

8) Now steps to use cam scanner and Upload the Answer in PDF

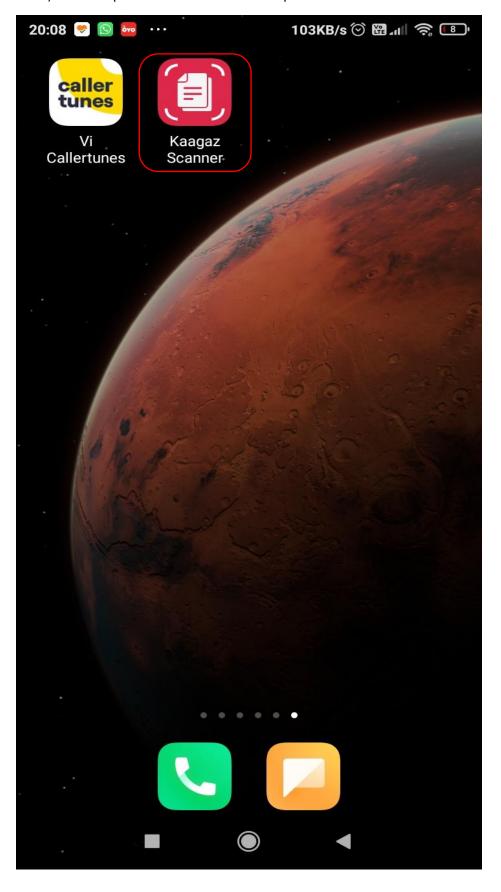

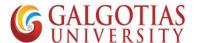

9) Click on + Button for adding image

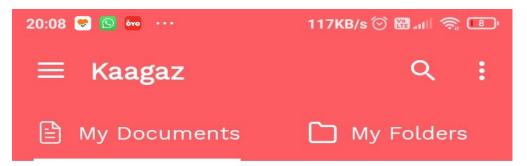

## Welcome!

Click to start Scanning

## With Kaagaz you can:

- Click Photos to make PDF
- Import images from Gallery to make PDF
- Import PDFs and edit them

## Import PDFs from Whatsapp

Import all documents received on Whatsapp & keep them safely organized in Kaagaz.

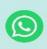

# Tell Friends About Kaagaz

Please share the app & support us.

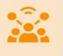

## Add Custom Watermark

Personalize your scanned documents.

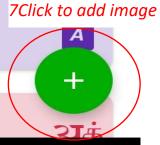

# Change language

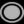

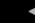

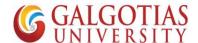

10) Capture the number of pages you want to capture.

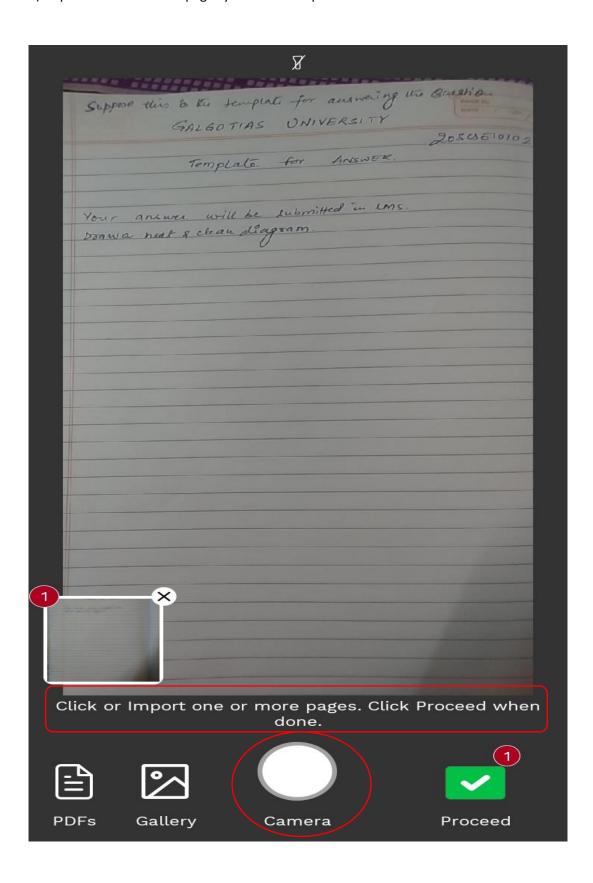

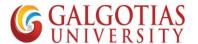

11) You can crop and resize the Answer sheet template

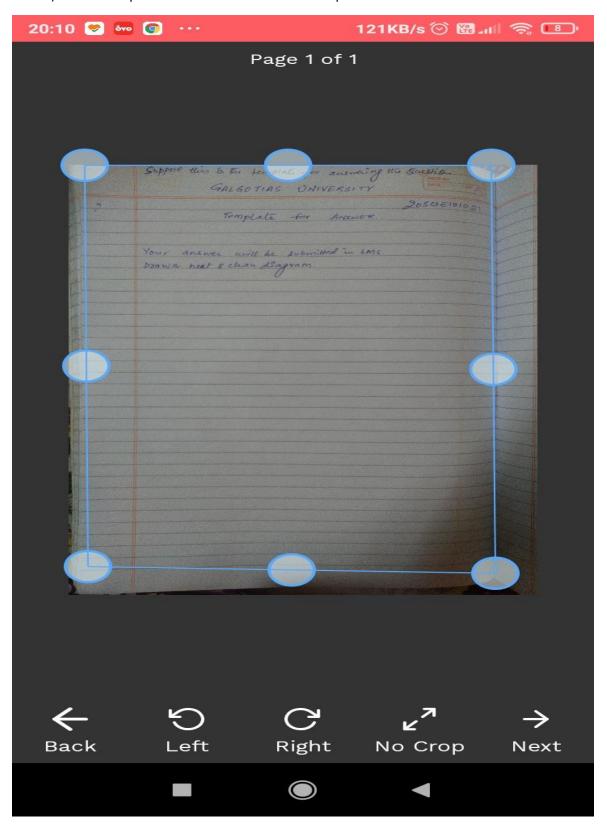

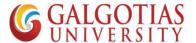

12) You can change the image Color and increase brightness

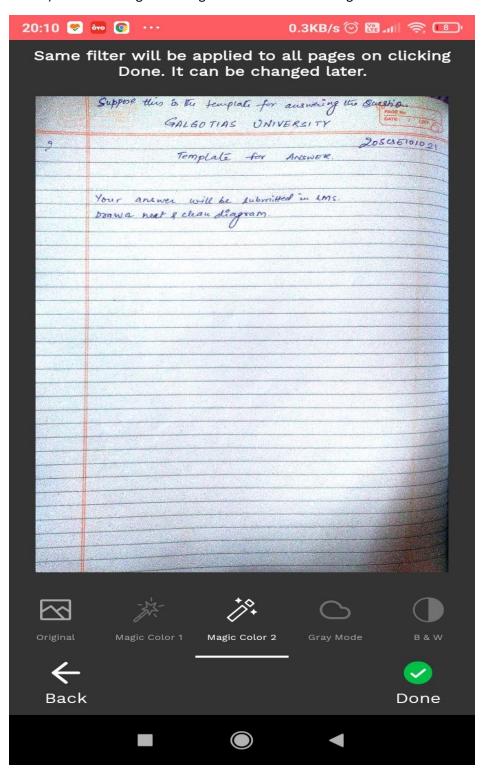

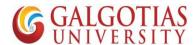

13) After Selecting images you can convert it into PDF

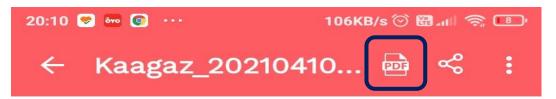

Sequence of pages can be changed by long pressing the image and moving to the wanted position

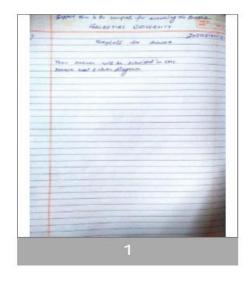

8For finalizing the PDF

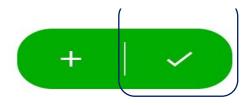

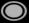

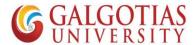

14) Now go back to LMS and Upload the answers for the Questions prepared

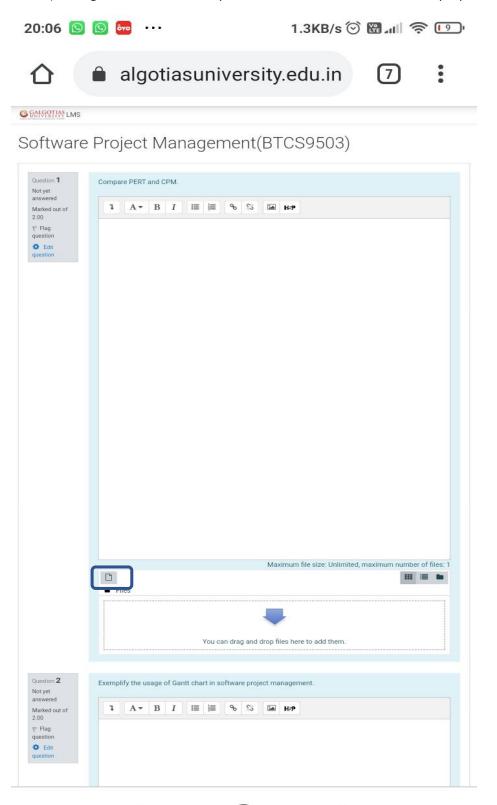

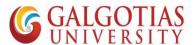

15) Choose the PDF or image file to Upload from mobile device

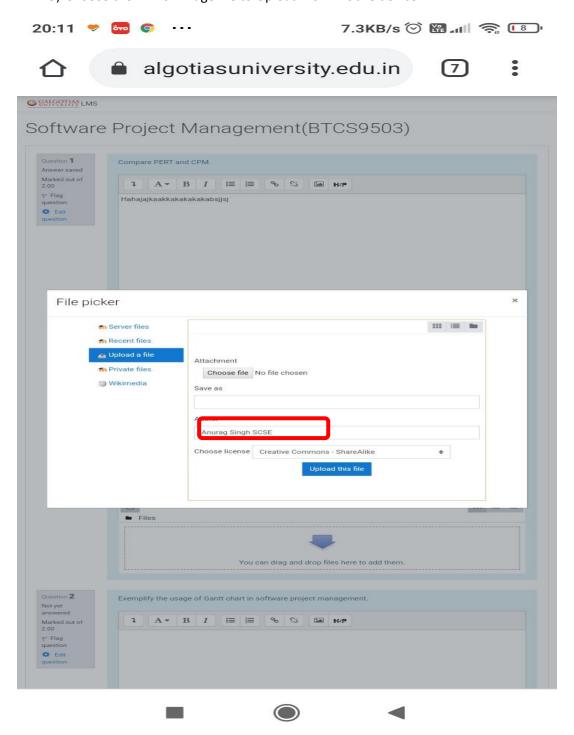

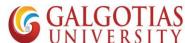

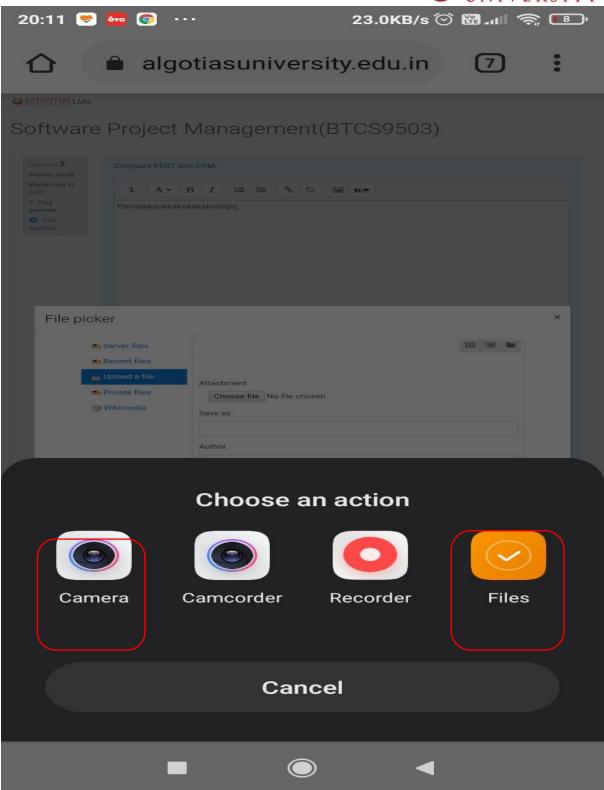

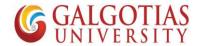

20:11 💝 🚾 💿 · · ·

3.7KB/s 🏵 🎬 📶 🥱 📳 ∙

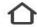

algotiasuniversity.edu.in

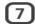

:

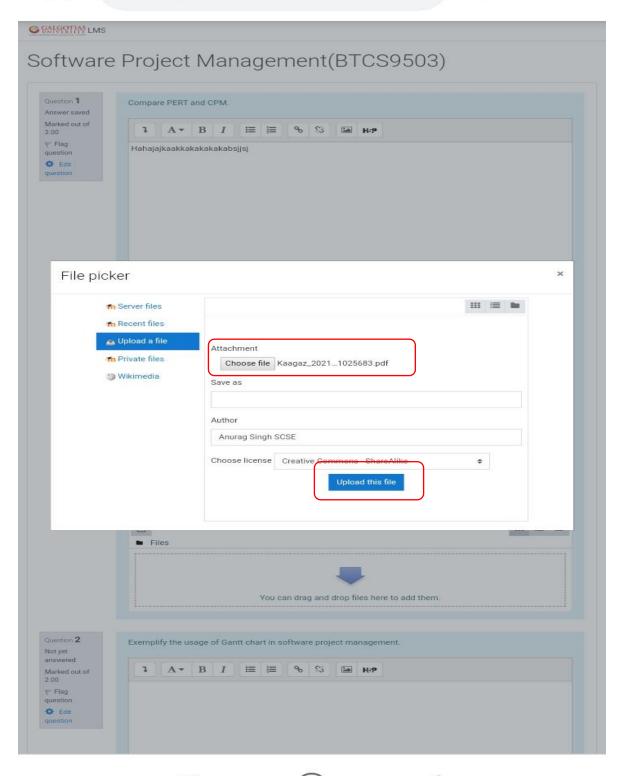

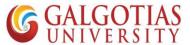

a. The PDF file is now uploaded in Answer section. Make sure file upload and text are optional. You can upload any or both.

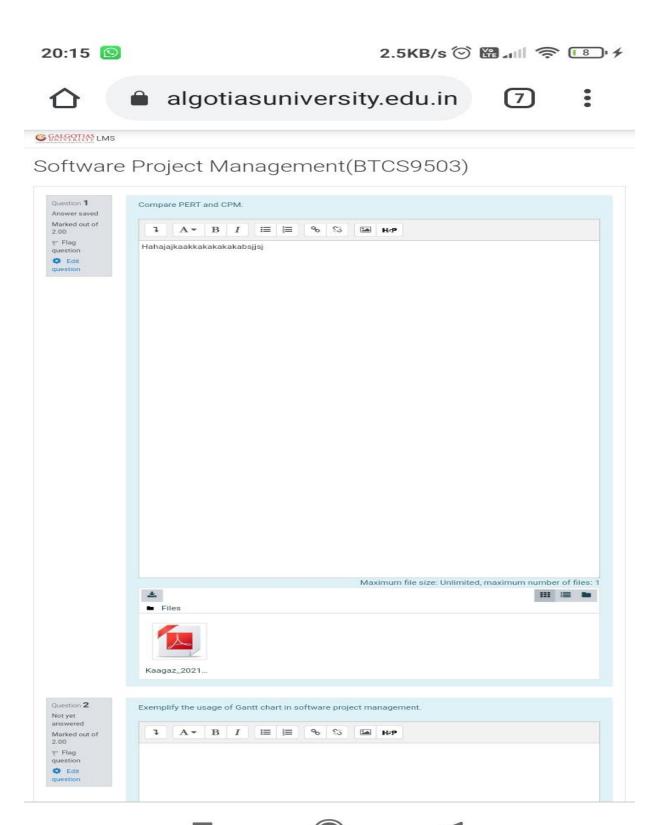

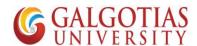

18) Click on Finish Attempt after attempting all the questions

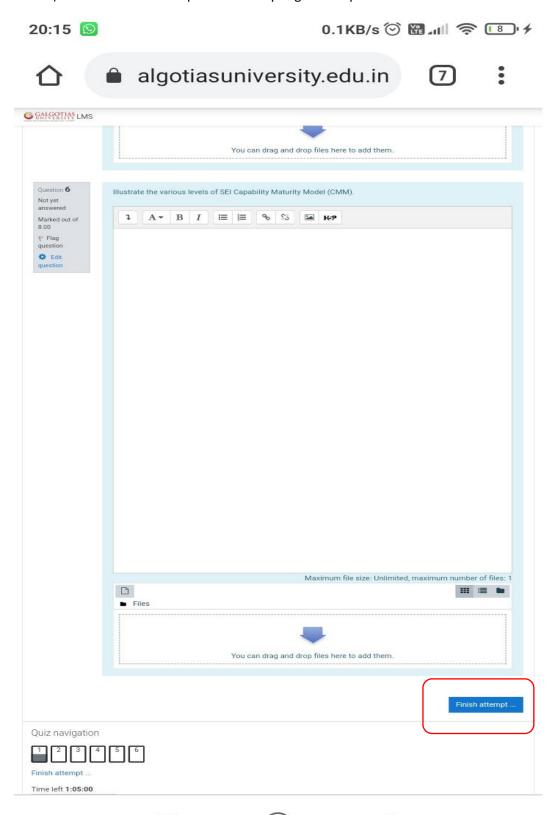

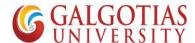

20:15

12.8KB/s 🏵 😭 📶 🥱 📳 ∮

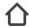

algotiasuniversity.edu.in

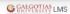

# Software Project Management(BTCS9503)

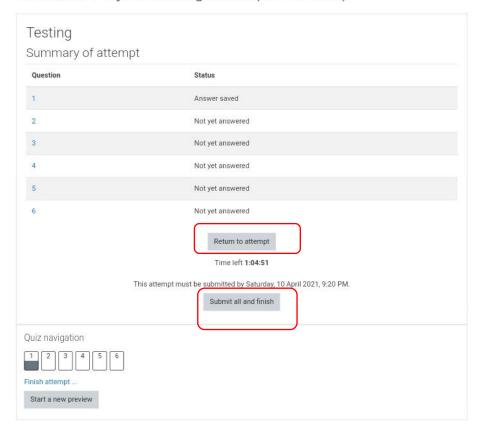

Moodle Hosting by Vidya Mantra

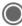

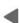

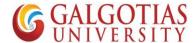

20:15

0.2KB/s ♥ 🖫 📶 🥱 📳 🗲

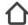

algotiasuniversity.edu.in

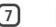

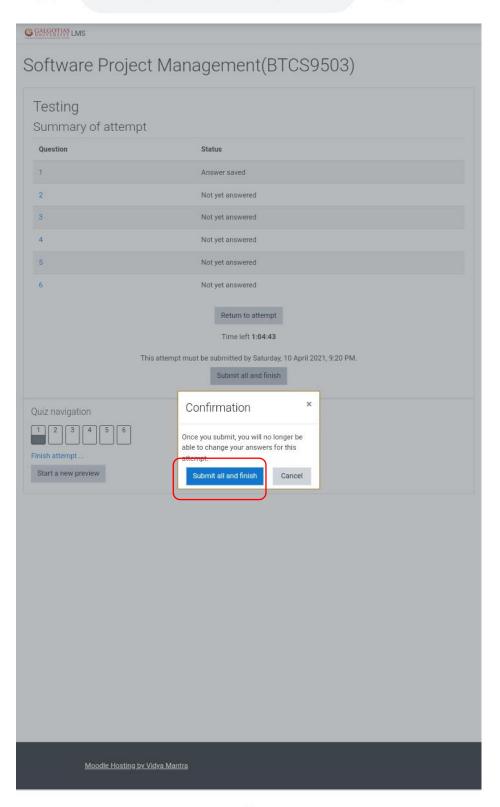

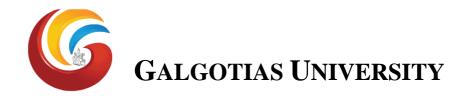

## Vacation Examination (October- 2021) Online Answer uploading Template

| Enrolment / Admission No. of Student    |  | Name of Course |  |
|-----------------------------------------|--|----------------|--|
| Name of Student                         |  | Course Code    |  |
| Name of Student                         |  | Course Code    |  |
| Program                                 |  | Date of        |  |
|                                         |  | Examination    |  |
| Semester                                |  | Time           |  |
| Signature of Student                    |  |                |  |
| Student shall start writing from below: |  |                |  |
|                                         |  |                |  |
|                                         |  | •••••          |  |
|                                         |  |                |  |
|                                         |  |                |  |
|                                         |  |                |  |
|                                         |  |                |  |
|                                         |  |                |  |
|                                         |  |                |  |
|                                         |  |                |  |
|                                         |  |                |  |
|                                         |  |                |  |
|                                         |  |                |  |
|                                         |  |                |  |
|                                         |  |                |  |
|                                         |  |                |  |
|                                         |  |                |  |
|                                         |  |                |  |
|                                         |  |                |  |
|                                         |  |                |  |
|                                         |  |                |  |
|                                         |  |                |  |

Students are required to upload the answer in this template only on LMS. Answers uploaded other than this template will not be evaluated